# **ECON 452\*:** *Stata 12/13* **Tutorials 8 and 9**

## *TOPIC:* **Estimating and Testing the Marginal Probability Effect of the Binary Variable 'dkidslt6'**

*DATA:* **mroz.dta** (a *Stata*-format dataset created in *Stata 12/13 Tutorial 8*)

- The *Stata* **commands** that constitute the primary subject of these tutorials are:
	- **probit** Used to compute ML estimates of *probit* **coefficients** in probit models of binary dependent variables. **dprobit** Used to compute ML estimates of the **marginal** *probability* **effects** of explanatory variables in probit models. **test** Used after probit estimation to compute *Wald tests* of linear coefficient equality restrictions on probit coefficients. **lincom** Used after probit estimation to compute and test the marginal effects of individual explanatory variables. **margins** Used after probit estimation to compute estimates of the **marginal** *probability* **effects** of both *continuous* **and** *categorical* **(***binary***)** explanatory variables.
- The *Stata* **statistical functions** used in this tutorial are:
	- **normalden(***z***)** Computes *value of the standard normal density function (p.d.f.)* for a given value *z* of a standard normal random variable.
	- **normal(***z***)** Computes *value of the standard normal distribution function (c.d.f.)* for a given value *z* of a standard normal random variable.
	- **invnormal**(*p*) Computes *the inverse of the standard normal distribution function;* if **normal**(*z*) = *p*, then **invnormal** $(p) = z$ .

## **Two Probit Models of Married Women's Participation: Specification of Models 2 and 3**

We consider two different models of married women's labour force participation.

- Model 2 was introduced in *Stata 12/13 Tutorial 8*. The **binary indicator variable** *dkidslt6<sub>i</sub>* enters only as an **additive regressor**.
- **Model 3** is a generalization of Model 2: it allows all probit coefficients to differ between (1) married women who currently have one or more pre-school aged children and (2) married women who currently have no preschool aged children. The **binary explanatory variable** *dkidslt6i* enters both **additively and multiplicatively**.

The *observed dependent variable* in both models is the binary variable *inlfi* defined as follows:

 $\text{in} \Pi$ ; = 1 if the i-th married woman is in the employed labour force  $= 0$  if the i-th married woman is not in the employed labour force

## The *explanatory variables* in Models 2 and 3 are:

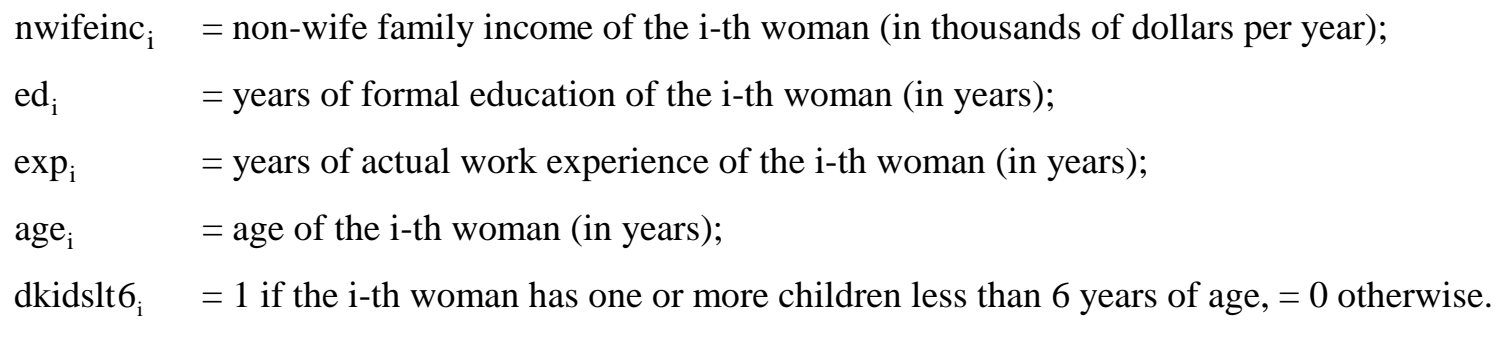

Four of these explanatory variables -- nwifeinc<sub>i</sub>, ed<sub>i</sub>, exp<sub>i</sub>, and age<sub>i</sub> -- are *continuous* variables, whereas the fifth explanatory variable -- dkidslt6<sub>i</sub> -- is a *binary* **indicator** (**dummy**) variable.

## **Model 2 – binary explanatory variable** *dkidslt6i* **enters only additively**

The **probit index function**, or regression function, **for Model 2** is:

 $5a\mathcal{S}$  $\mathbf{v}_i$   $\mathbf{v}_0$  unicosity 2  $x_i^T \beta = \beta_0 + \beta_1$ nwifeinc<sub>i</sub> +  $\beta_2$ ed<sub>i</sub> +  $\beta_3$  exp<sub>i</sub> +  $\beta_4$  exp<sup>2</sup> +  $\beta_5$ age<sub>i</sub> +  $\delta_0$ dkidslt6

- *Remarks:* In Model 2, the binary explanatory variable dkidslt6<sub>i</sub> enters only additively; only the intercept coefficient in the index function differs between the two groups of married women, those who have pre-school aged children and those who do not.
- In Model 2, the probit index function for *married women who have no pre-school aged children*, for whom dkidslt6<sub>i</sub> = 0, is obtained by setting dkidslt6<sub>i</sub> = 0 in the index function for Model 2:

$$
(\mathbf{x}_i^{\mathrm{T}} \boldsymbol{\beta} | \text{dkidslto}_i = 0) = \beta_0 + \beta_1 \text{nvifeinc}_i + \beta_2 \text{ed}_i + \beta_3 \exp_i + \beta_4 \exp_i^2 + \beta_5 \text{age}_i + \delta_0 0
$$

$$
= \beta_0 + \beta_1 \text{nvifeinc}_i + \beta_2 \text{ed}_i + \beta_3 \exp_i + \beta_4 \exp_i^2 + \beta_5 \text{age}_i
$$

 In Model 2, the probit index function for *married women who have one or more pre-school aged children*, for whom dkidslt6 = 1, is obtained by setting dkidslt6 = 1 in the index function for Model 2:

$$
(\mathbf{x}_i^{\mathrm{T}} \boldsymbol{\beta} | \text{dkidslto}_i = 1) = \beta_0 + \beta_1 \text{nvifeinc}_i + \beta_2 \text{ed}_i + \beta_3 \text{exp}_i + \beta_4 \text{exp}_i^2 + \beta_5 \text{age}_i + \delta_0 1
$$
  
=  $\beta_0 + \beta_1 \text{nvifeinc}_i + \beta_2 \text{ed}_i + \beta_3 \text{exp}_i + \beta_4 \text{exp}_i^2 + \beta_5 \text{age}_i + \delta_0$ 

 In Model 2, the **marginal** *index* **effect** of the **binary indicator variable** *dkidslt6i* is simply the difference between (1) the index function for *married women who currently have one or more pre-school aged children*,  $\left(x_i^T\beta\right|$  dkidslt6<sub>i</sub> = 1) and (2) the index function for *married women who currently have no pre-school aged*  $\boldsymbol{children}, \left(\boldsymbol{\mathrm{x}}_{\text{i}}^{\text{T}} \boldsymbol{\beta} \middle| \text{dkidslto}_{\text{i}} = 0 \right)$ :

$$
(\mathbf{x}_i^T \boldsymbol{\beta} | \text{dkidslt6}_i = 1) - (\mathbf{x}_i^T \boldsymbol{\beta} | \text{dkidslt6}_i = 0)
$$
  
=  $\beta_0 + \beta_1 \text{nvifeinc}_i + \beta_2 \text{ed}_i + \beta_3 \exp_i + \beta_4 \exp_i^2 + \beta_5 \text{age}_i + \delta_0$   

$$
- (\beta_0 + \beta_1 \text{nvifeinc}_i + \beta_2 \text{ed}_i + \beta_3 \exp_i + \beta_4 \exp_i^2 + \beta_5 \text{age}_i)
$$
  
=  $\beta_0 + \beta_1 \text{nvifeinc}_i + \beta_2 \text{ed}_i + \beta_3 \exp_i + \beta_4 \exp_i^2 + \beta_5 \text{age}_i + \delta_0$   

$$
- \beta_0 - \beta_1 \text{nvifeinc}_i - \beta_2 \text{ed}_i - \beta_3 \exp_i - \beta_4 \exp_i^2 - \beta_5 \text{age}_i
$$
  
=  $\delta_0$ 

• In Model 2, the **marginal** *probability* effect of the **binary indicator variable** *dkidslt6<sub>i</sub>* is the difference between (1) the conditional probability that  $\text{inlf}_i = 1$  for *married women with one or more pre-school aged children* and (2) the conditional probability that  $\text{inIf}_i = 1$  for *married women with no pre-school aged children*:

$$
Pr\left(\text{inIf}_i = 1 | \text{dkidslt6}_i = 1\right) - Pr\left(\text{inIf}_i = 1 | \text{dkidslt6}_i = 0\right) = \Phi\left(x_{1i}^T\beta\right) - \Phi\left(x_{0i}^T\beta\right)
$$

where  $\Phi(*)$  is the cumulative distribution function (cdf) of the standard normal distribution and

$$
x_{1i}^T = \begin{pmatrix} 1 & nwifeinc_i & ed_i & exp_i & exp_i^2 & age_i & 1 \end{pmatrix}
$$
\n
$$
x_{0i}^T = \begin{pmatrix} 1 & nwifeinc_i & ed_i & exp_i & exp_i^2 & age_i & 0 \end{pmatrix}
$$
\n
$$
\beta = \begin{pmatrix} \beta_0 & \beta_1 & \beta_2 & \beta_3 & \beta_4 & \beta_5 & \delta_0 \end{pmatrix}^T
$$
\n
$$
x_{1i}^T \beta = \beta_0 + \beta_1 nwifeinc_i + \beta_2 ed_i + \beta_3 exp_i + \beta_4 exp_i^2 + \beta_5 age_i + \delta_0
$$
\n
$$
x_{0i}^T \beta = \beta_0 + \beta_1 nwifeinc_i + \beta_2 ed_i + \beta_3 exp_i + \beta_4 exp_i^2 + \beta_5 age_i
$$
\n
$$
Pr\left(\text{inff}_i = 1 | \text{dkidslt6}_i = 1\right) = \Phi\left(x_{1i}^T \beta\right) = \Phi\left(\beta_0 + \beta_1 nwifeinc_i + \beta_2 ed_i + \beta_3 exp_i + \beta_4 exp_i^2 + \beta_5 age_i + \delta_0\right)
$$
\n
$$
Pr\left(\text{inff}_i = 1 | \text{dkidslt6}_i = 0\right) = \Phi\left(x_{0i}^T \beta\right) = \Phi\left(\beta_0 + \beta_1 nwifeinc_i + \beta_2 ed_i + \beta_3 exp_i + \beta_4 exp_i^2 + \beta_5 age_i + \delta_0 0\right)
$$
\n
$$
= \Phi\left(\beta_0 + \beta_1 nwifeinc_i + \beta_2 ed_i + \beta_3 exp_i + \beta_4 exp_i^2 + \beta_5 age_i\right)
$$

Thus, the **marginal** *probability* **effect of the indicator variable** *dkidslt6i* in **Model 2** is

$$
Pr\left(\text{inIf}_{i} = 1 | \text{dkidslt6}_{i} = 1\right) - Pr\left(\text{inIf}_{i} = 1 | \text{dkidslt6}_{i} = 0\right) = \Phi\left(\mathbf{x}_{1i}^{T}\boldsymbol{\beta}\right) - \Phi\left(\mathbf{x}_{0i}^{T}\boldsymbol{\beta}\right)
$$

$$
= \Phi\left(\beta_{0} + \beta_{1}\text{nvifeinc}_{i} + \beta_{2}\text{ed}_{i} + \beta_{3}\exp_{i} + \beta_{4}\exp_{i}^{2} + \beta_{5}\text{age}_{i} + \delta_{0}\right)
$$

$$
- \Phi\left(\beta_{0} + \beta_{1}\text{nvifeinc}_{i} + \beta_{2}\text{ed}_{i} + \beta_{3}\exp_{i} + \beta_{4}\exp_{i}^{2} + \beta_{5}\text{age}_{i}\right)
$$

# **Model 3 – a full interaction model in the binary variable** *dkidslt6i*

The **probit index function**, or regression function, **for Model 3** is:

 $_5$ ug $\rm v_i$ 2  $0 + P_1$ mwnchic<sub>i</sub> +  $P_2$ ca<sub>i</sub> +  $P_3$ ca $P_1$ +  $P_4$ ca $P_1$  $x_i^T \beta = \beta_0 + \beta_1$ nwifeinc<sub>i</sub> +  $\beta_2$ ed<sub>i</sub> +  $\beta_3$  exp<sub>i</sub> +  $\beta_4$  exp<sup>2</sup> +  $\beta_5$ age

 $+ \delta_0$ dkidslt $6_i + \delta_1$ dkidslt $6_i$ nwifeinc $_i + \delta_2$ dkidslt $6_i$ ed $_i + \delta_3$ dkidslt $6_i$ exp $_i + \delta_4$ dkidslt $6_i$ exp $_i^2 + \delta_5$ dkidslt $6_i$ age $_i$ 

- *Remarks:* Model 3 is the *full-interaction* generalization of Model 2: it interacts the dkidslt6<sub>i</sub> indicator variable with all the other regressors in Model 2, and thereby permits all index function coefficients to differ between the two groups of married women distinguished by dkidslt6.
- In Model 3, the **probit** *index* **function** for *married women who currently have no pre-school aged children*, for whom dkidslt6<sub>i</sub> = 0, is obtained by setting dkidslt6<sub>i</sub> = 0 in the index function for Model 3:

 $(x_i^T \beta \mid dki ds)t6_i = 0) = \beta_0 + \beta_1$ nwifeinc $_i + \beta_2ed_i + \beta_3exp_i + \beta_4exp_i^2 + \beta_5age_i$  $i = 0$  |  $p_0$  |  $p_1$  if when  $i = 1$   $p_2$   $a_i$  |  $p_3$   $a_i$   $p_i$  |  $p_4$   $a_i$   $p_i$  $x_i^T \beta | dki ds$ lt $6_i = 0$ ) =  $\beta_0 + \beta_1$ nwifeinc<sub>i</sub> +  $\beta_2$ ed<sub>i</sub> +  $\beta_3$  exp<sub>i</sub> +  $\beta_4$  exp<sup>2</sup> +  $\beta_5$ age

 In Model 3, the **probit** *index* **function** for *married women who currently have one or more pre-school aged children*, for whom dkidslt6<sub>i</sub> = 1, is obtained by setting dkidslt6<sub>i</sub> = 1 in the index function for Model 3:

$$
\begin{aligned}\n\left(\mathbf{x}_i^{\mathrm{T}}\boldsymbol{\beta}\right) \text{dkidslto}_i &= 1\right) &= \beta_0 + \beta_1 \text{nwifeinc}_i + \beta_2 \text{ed}_i + \beta_3 \exp_i + \beta_4 \exp_i^2 + \beta_5 \text{age}_i \\
&\quad + \delta_0 1 + \delta_1 1 \cdot \text{nwifeinc}_i + \delta_2 1 \cdot \text{ed}_i + \delta_3 1 \cdot \exp_i + \delta_4 1 \cdot \exp_i^2 + \delta_5 1 \cdot \text{age}_i \\
&= \beta_0 + \beta_1 \text{nwifeinc}_i + \beta_2 \text{ed}_i + \beta_3 \exp_i + \beta_4 \exp_i^2 + \beta_5 \text{age}_i + \delta_0 + \delta_1 \text{nwifeinc}_i + \delta_2 \text{ed}_i + \delta_3 \exp_i + \delta_4 \exp_i^2 + \delta_5 \text{age}_i \\
&= (\beta_0 + \delta_0) + (\beta_1 + \delta_1) \text{nwifeinc}_i + (\beta_2 + \delta_2) \text{ed}_i + (\beta_3 + \delta_3) \exp_i + (\beta_4 + \delta_4) \exp_i^2 + (\beta_5 + \delta_5) \text{age}_i\n\end{aligned}
$$

 In Model 3, the **marginal** *index* **effect** of the **binary indicator variable** *dkidslt6i* is simply the difference between (1) the index function for *married women who currently have one or more pre-school aged children*,  $\left(x_i^T\beta\right|$  dkidslt6<sub>i</sub> = 1) and (2) the index function for *married women who currently have no pre-school aged*  $\boldsymbol{children}, \left(\boldsymbol{\mathrm{x}}_{\text{i}}^{\text{T}}\boldsymbol{\beta}\right|\text{dkidslto}_{\text{i}} = 0\text{):}$ 

$$
\left(\mathbf{x}_i^{\mathrm{T}}\boldsymbol{\beta}\,\middle|\,\mathrm{dkidslt6}_{i} = 1\right) - \left(\mathbf{x}_i^{\mathrm{T}}\boldsymbol{\beta}\,\middle|\,\mathrm{dkidslt6}_{i} = 0\right)
$$

$$
= \beta_0 + \beta_1 \text{twifier}_i + \beta_2 \text{ed}_i + \beta_3 \exp_i + \beta_4 \exp_i^2 + \beta_5 \text{age}_i + \delta_0 + \delta_1 \text{twifier}_i + \delta_2 \text{ed}_i + \delta_3 \exp_i + \delta_4 \exp_i^2 + \delta_5 \text{age}_i
$$

$$
- \left(\beta_0 + \beta_1 \text{twifier}_i + \beta_2 \text{ed}_i + \beta_3 \exp_i + \beta_4 \exp_i^2 + \beta_5 \text{age}_i\right)
$$

 $5^{\mu}$ 5 $v_i$  $= \beta_0 + \beta_1$ nwifeinc<sub>i</sub> +  $\beta_2$ ed<sub>i</sub> +  $\beta_3$  exp<sub>i</sub> +  $\beta_4$  exp<sup>2</sup> +  $\beta_5$ age<sub>i</sub> +  $\delta_0$  +  $\delta_1$ nwifeinc<sub>i</sub> +  $\delta_2$ ed<sub>i</sub> +  $\delta_3$  exp<sub>i</sub> +  $\delta_4$  exp<sup>2</sup> +  $\delta_5$ age<sub>i</sub>  $- \beta_0 - \beta_1$ nwifeinc<sub>i</sub>  $- \beta_2$ ed<sub>i</sub>  $- \beta_3$  exp<sub>i</sub> $- \beta_4$  exp<sup>2</sup> $- \beta_5$ age<sub>i</sub>

$$
= \delta_0 + \delta_1 \text{nvifeinc}_1 + \delta_2 \text{ed}_1 + \delta_3 \text{exp}_1 + \delta_4 \text{exp}_1^2 + \delta_5 \text{age}_1
$$

• In Model 3, the **marginal** *probability* effect of the **binary indicator variable** *dkidslt6<sub>i</sub>* is the difference between (1) the conditional probability that  $\text{inlf}_i = 1$  for *married women with one or more pre-school aged children* and (2) the conditional probability that  $\text{inIf}_i = 1$  for *married women with no pre-school aged children*:

$$
Pr\left(\text{inIf}_{i} = 1 | \text{dkidslt6}_{i} = 1\right) - Pr\left(\text{inIf}_{i} = 1 | \text{dkidslt6}_{i} = 0\right) = \Phi\left(x_{1i}^T\beta\right) - \Phi\left(x_{0i}^T\beta\right)
$$

where  $\Phi(*)$  is the cumulative distribution function (cdf) of the standard normal distribution and

$$
x_{1i}^T = \begin{pmatrix} 1 & nwifeinc_i & ed_i & exp_i & exp_i^2 & age_i & 1 & nwifeinc_i & ed_i & exp_i & exp_i^2 & age_i \end{pmatrix}
$$
\n
$$
x_{0i}^T = \begin{pmatrix} 1 & nwifeinc_i & ed_i & exp_i & exp_i^2 & age_i & 0 & 0 & 0 & 0 & 0 \end{pmatrix}
$$
\n
$$
\beta = \begin{pmatrix} \beta_0 & \beta_1 & \beta_2 & \beta_3 & \beta_4 & \beta_5 & \delta_0 & \delta_1 & \delta_2 & \delta_3 & \delta_4 & \delta_5 \end{pmatrix}^T
$$
\n
$$
x_{1i}^T \beta = \beta_0 + \beta_1 nwifeinc_i + \beta_2 ed_i + \beta_3 exp_i + \beta_4 exp_i^2 + \beta_5 age_i + \delta_0 + \delta_1 nwifeinc_i + \delta_2 ed_i + \delta_3 exp_i + \delta_4 exp_i^2 + \delta_5 age_i
$$

 $x_{0i}^{\mathrm{T}}\beta = \beta_0 + \beta_1$ nwifeinc<sub>i</sub> +  $\beta_2$ ed<sub>i</sub> +  $\beta_3$  exp<sub>i</sub> +  $\beta_4$  exp<sup>2</sup> +  $\beta_5$ age<sub>i</sub>

$$
Pr\left(\text{inIf}_{i} = 1 | \text{dkidslt6}_{i} = 1\right)
$$
\n
$$
= \Phi\left(\begin{matrix}\beta_{0} + \beta_{1}\text{nwifeinc}_{i} + \beta_{2}\text{ed}_{i} + \beta_{3}\exp_{i} + \beta_{4}\exp_{i}^{2} + \beta_{5}\text{age}_{i} \\ + \delta_{0} + \delta_{1}\text{nwifeinc}_{i} + \delta_{2}\text{ed}_{i} + \delta_{3}\exp_{i} + \delta_{4}\exp_{i}^{2} + \delta_{5}\text{age}_{i}\end{matrix}\right)
$$
\n
$$
= \Phi\left(\begin{matrix}\n(\beta_{0} + \delta_{0}) + (\beta_{1} + \delta_{1})\text{nwifeinc}_{i} + (\beta_{2} + \delta_{2})\text{ed}_{i} \\
+(\beta_{3} + \delta_{3})\exp_{i} + (\beta_{4} + \delta_{4})\exp_{i}^{2} + (\beta_{5} + \delta_{5})\text{age}_{i}\end{matrix}\right)
$$
\n
$$
Pr\left(\text{inIf}_{i} = 1 | \text{dkidslt6}_{i} = 0\right)
$$
\n
$$
= \Phi\left(\begin{matrix}\n\beta_{0} + \beta_{1}\text{nwifeinc}_{i} + \beta_{2}\text{ed}_{i} + \beta_{3}\exp_{i} + \beta_{4}\exp_{i}^{2} + \beta_{5}\text{age}_{i} \\
+\delta_{0}0 + \delta_{1}0 + \delta_{2}0 + \delta_{3}0 + \delta_{4}0 + \delta_{5}0\n\end{matrix}\right)
$$
\n
$$
= \Phi\left(\begin{matrix}\n\beta_{0} + \beta_{1}\text{nwifeinc}_{i} + \beta_{2}\text{ed}_{i} + \beta_{3}\exp_{i} + \beta_{4}\exp_{i}^{2} + \beta_{5}\text{age}_{i}\n\end{matrix}\right)
$$

Thus, the **marginal** *probability* **effect of the indicator variable** *dkidslt6i* in **Model 3** is

$$
Pr\left(\text{inIf}_{i} = 1 | \text{dkidslto}_{i} = 1\right) - Pr\left(\text{inIf}_{i} = 1 | \text{dkidslto}_{i} = 0\right) =
$$
\n
$$
\Phi\left(\begin{matrix} \beta_{0} + \beta_{1} \text{nvife} \text{inc}_{i} + \beta_{2} \text{ed}_{i} + \beta_{3} \text{exp}_{i} + \beta_{4} \text{exp}_{i}^{2} + \beta_{5} \text{age}_{i} \\ + \delta_{0} + \delta_{1} \text{nvife} \text{inc}_{i} + \delta_{2} \text{ed}_{i} + \delta_{3} \text{exp}_{i} + \delta_{4} \text{exp}_{i}^{2} + \delta_{5} \text{age}_{i} \end{matrix}\right)
$$
\n
$$
- \Phi\left(\beta_{0} + \beta_{1} \text{nvife} \text{inc}_{i} + \beta_{2} \text{ed}_{i} + \beta_{3} \text{exp}_{i} + \beta_{4} \text{exp}_{i}^{2} + \beta_{5} \text{age}_{i} \right)
$$

ECON 452\*: 452tutorials\_8and9\_binary-vars\_slides.doc Page 10 of 69 pages

We are concerned with **three aspects** of the **marginal** *probability* **effect of the indicator variable** *dkidslt6i*:

- **1.** the **existence** of the **marginal** *probability* **effect of the indicator variable** *dkidslt6i*;
- **2.** the **direction (sign)** of the **marginal** *probability* **effect of the indicator variable** *dkidslt6i*;
- **3.** the **magnitude (size)** of the **marginal** *probability* **effect of the indicator variable** *dkidslt6i*.

## **Testing the marginal** *probability* **effect of the binary explanatory variable** *dkidslt6i* **--** *test* **and** *lincom*

# **Proposition to be Tested**

- ♦ Does the *conditional* **probability of labour force participation** for married women depend on the presence in the family of one or more dependent children under 6 years of age?
- $\bullet$  Is the probability of labour force participation for married women with given values of nwifeinc<sub>i</sub>, ed<sub>i</sub>, exp., and age, who currently have one or more pre-school aged children equal to the probability of labour force participation for married women with the same values of nwifeinc<sub>i</sub>, ed<sub>i</sub>, exp<sub>i</sub>, and age<sub>i</sub> who currently have no pre-school aged children?
- $\bullet$  Is it true that

$$
Pr\left(\text{inIf}_i = 1 | \text{dkidslto}_i = 1, \text{ nwifeinc}_i, \text{ ed}_i, \text{ exp}_i, \text{ age}_i\right)
$$
  
= Pr\left(\text{inIf}\_i = 1 | \text{dkidslto}\_i = 0, \text{ nwifeinc}\_i, \text{ ed}\_i, \text{ exp}\_i, \text{ age}\_i\right)?

# **Null and Alternative Hypotheses: General Formulation**

The *null hypothesis* in general is:

$$
H_0: \quad Pr\left(\text{inIf}_i = 1 \middle| \text{dkidslt6}_i = 1, \ldots\right) \ = \ Pr\left(\text{inIf}_i = 1 \middle| \text{dkidslt6}_i = 0, \ldots\right)
$$

# The *alternative hypothesis* in general is:

$$
H_1: \quad Pr\left(\inf_i = 1 \middle| \text{dkidslt6}_i = 1, \ldots\right) \neq \ Pr\left(\inf_i = 1 \middle| \text{dkidslt6}_i = 0, \ldots\right)
$$

## **Testing the Existence of the Marginal Probability Effect of the Indicator Variable** *dkidslt6i*

For testing the *existence* **of a relationship** between any explanatory variable and the probability that the observed dependent variable equals 1, use either of the two *Stata* commands for probit estimation: use *either* the **probit** command *or* the **dprobit** command.

## **Null and Alternative Hypotheses: Model 2**

The null hypothesis in general is:

H<sub>0</sub>: 
$$
Pr(\text{inIf}_i = 1 | \text{dkidslto}_i = 1, ...)
$$
 =  $Pr(\text{inIf}_i = 1 | \text{dkidslto}_i = 0, ...)$ 

For Model 2,

$$
Pr\left(\text{inIf}_{i} = 1 | \text{dkidslt6}_{i} = 1, \ldots\right) = \Phi\left(\mathbf{x}_{i}^{T}\boldsymbol{\beta} | \text{dkidslt6}_{i} = 1\right)
$$
  
\n
$$
= \Phi\left(\beta_{0} + \beta_{1}\text{nvifeinc}_{i} + \beta_{2}\text{ed}_{i} + \beta_{3}\exp_{i} + \beta_{4}\exp_{i}^{2} + \beta_{5}\text{age}_{i} + \delta_{0}\right)
$$
  
\n
$$
Pr\left(\text{inIf}_{i} = 1 | \text{dkidslt6}_{i} = 0, \ldots\right) = \Phi\left(\mathbf{x}_{i}^{T}\boldsymbol{\beta} | \text{dkidslt6}_{i} = 0\right)
$$
  
\n
$$
= \Phi\left(\beta_{0} + \beta_{1}\text{nvifeinc}_{i} + \beta_{2}\text{ed}_{i} + \beta_{3}\exp_{i} + \beta_{4}\exp_{i}^{2} + \beta_{5}\text{age}_{i}\right)
$$

These two probabilities are equal if the exclusion restriction  $\delta_0 = 0$  is true. In other words, **a** *sufficient* condition for these two probabilities to be equal is the exclusion restriction  $\delta_0 = 0$ .

The *null* **and** *alternative* **hypotheses for Model 2** are therefore:

$$
H_0: \quad \delta_0 = 0
$$
  

$$
H_1: \quad \delta_0 \neq 0
$$

*Important Point:* A test of the null hypothesis that the **marginal** *probability* **effect** of pre-school aged children is zero **is equivalent to** a test of the null hypothesis that the **marginal** *index* **effect** of pre-school aged children is zero.

**Marginal** *probability* **effect of pre-school aged children equals** *zero* in Model 2 if

$$
\Phi\left(\left.x_i^T\beta\right|dkidslt6_i=1\right)=\Phi\left(\left.x_i^T\beta\right|dkidslt6_i=0\right).
$$

# **In Model 2**,

$$
\Phi(x_i^T \beta | dkidslt6_i = 1) = \Phi(\beta_0 + \beta_1 nwifeinc_i + \beta_2 ed_i + \beta_3 exp_i + \beta_4 exp_i^2 + \beta_5 age_i + \delta_0)
$$

 $\Phi\left(\left.\mathbf{x}_i^{\text{T}}\boldsymbol{\beta}\right|\text{dkidslto}_i=0\right)=\left.\Phi\!\left(\left.\boldsymbol{\beta}_0+\beta_1 \text{nvifeinc}_{\text{i}}+\beta_2 \text{ed}_{\text{i}}+\beta_3 \text{exp}_{\text{i}}+\beta_4 \text{exp}_{\text{i}}^2+\beta_5 \text{age}_{\text{i}}\right.\right)$ 

*Question:* What coefficient restriction(s) are sufficient to make these two probabilities equal for any given values of nwifeinc<sub>i</sub>, ed<sub>i</sub>, exp<sub>i</sub>, and age<sub>i</sub>?

*Answer:* By inspection – i.e., by comparing the function  $\Phi(x_i^T \beta | d\text{kidslt}6_i = 1)$  and the function  $\Phi\big(\,x_i^{\sf T}\beta\,\big|\,$ dkidslt $6_{\rm i}=0\big)$  – we can see that a sufficient condition for  $\Phi\big(\,x_i^{\sf T}\beta\,\big|\,$ dkidslt $6_{\rm i}=1\big)=$  $\Phi(x_i^T \beta | dkids)t6_i = 0$  in Model 2 is the single coefficient exclusion restriction  $\delta_0 = 0$ .

**Marginal** *index* **effect of pre-school aged children equals** *zero* if

$$
\left(x_i^T \beta \middle| dkidslt6_i = 1\right) = \left(x_i^T \beta \middle| dkidslt6_i = 0\right).
$$

# **In Model 2**,

$$
(x_i^T \beta | dkidslt6_i = 1) = \beta_0 + \beta_1 nwifeinc_i + \beta_2 ed_i + \beta_3 exp_i + \beta_4 exp_i^2 + \beta_5 age_i + \delta_0
$$

 $\left(\mathbf{x}_i^{\mathrm{T}}\boldsymbol{\beta}\right)$ dkidslt $\mathbf{6}_i = 0$ ) =  $\mathbf{\beta}_0 + \mathbf{\beta}_1$ nwifeinc $\mathbf{c}_i + \mathbf{\beta}_2$ ed $\mathbf{d}_i + \mathbf{\beta}_3$ ex $\mathbf{p}_i + \mathbf{\beta}_4$ ex $\mathbf{p}_i^2 + \mathbf{\beta}_5$ age $\mathbf{c}_i$  $i = 0$  |  $p_0$  |  $p_1$  i when  $c_i$  |  $p_2$   $c_1$  |  $p_3$   $c_2$   $c_2$  |  $p_4$   $c_2$   $c_1$  |  $p_4$   $c_2$   $c_1$  |  $p_5$   $c_3$  |  $p_6$  |  $p_7$  |  $p_8$   $c_4$   $c_5$  |  $p_9$  |  $p_1$  |  $p_4$   $c_6$  |  $p_1$  |  $p_3$  |  $p_4$  |  $p_5$   $\|x_i^T\beta\|$ dkidslt $6_i = 0$ ) =  $\beta_0 + \beta_1$ nwifeinc<sub>i</sub> +  $\beta_2$ ed<sub>i</sub> +  $\beta_3$  exp<sub>i</sub> +  $\beta_4$  exp<sup>2</sup> +  $\beta_5$ age

*Question:* What coefficient restriction(s) are sufficient to make these two index functions equal for any given values of nwifeinc<sub>i</sub>, ed<sub>i</sub>, exp<sub>i</sub>, and age<sub>i</sub>?

*Answer*: By inspection – i.e., by comparing the index function  $(x_i^T \beta | dki ds)t6_i = 1)$  and the index function  $(x_i^T\beta|dkidslt6_i=0)$  – we can see that a sufficient condition for  $(x_i^T\beta|dkidslt6_i=1) = (x_i^T\beta|dkidslt6_i=0)$  $i - 1$  $\left( \alpha_i \right)$  $\int_{i}^{T} \beta | \text{dkidslt} \delta_{i} = 1 \big) = \left( x_{i}^{T} \beta | \text{dkidslt} \delta_{i} = 0 \right) \text{in}$ Model 2 is the single coefficient exclusion restriction  $\delta_0 = 0$ .

*Result:* **The single coefficient exclusion restriction**  $\delta_0 = 0$  **is sufficient to make the** *both* **the marginal** *probability* **effect** *and* **the marginal** *index* **effect** of pre-school aged children equal to zero in Model 2.

## **How to Perform this Test for Model 2 in** *Stata*

• First, compute ML estimates of probit Model 2 and display the full set of saved results. Enter the following commands:

**probit inlf nwifeinc ed exp expsq age dkidslt6 ereturn list**

• To calculate a **Wald test** of  $H_0$  against  $H_1$  and the p-value for the calculated W-statistic, enter the following **test**, **return list** and **display** commands:

```
test dkidslt6 or test dkidslt6 = 0
return list 
display sqrt(r(chi2))
```
• To calculate a **two-tail asymptotic t-test** of H<sub>0</sub> against H<sub>1</sub>, enter the following **lincom**, **return list** and **display** commands:

```
lincom _b[dkidslt6]
return list 
display r(estimate)/r(se)
```
The results of this two-tail t-test are identical with those of the previous Wald test.

Note that this **lincom** command merely replicates the test statistic and p-value that are displayed in the output of the **probit** command for the regressor *dkidslt6*.

## **Null and Alternative Hypotheses: Model 3**

The null hypothesis in general is:

H<sub>0</sub>: 
$$
Pr(\text{inIf}_i = 1 | \text{dkidslt6}_i = 1, ...)
$$
 =  $Pr(\text{inIf}_i = 1 | \text{dkidslt6}_i = 0, ...)$ 

## **For Model 3**,

$$
Pr\left(\text{inIf}_{i} = 1 | \text{dkidslt6}_{i} = 1\right) = \Phi\left(x_{i}^{T}\beta | \text{dkidslt6}_{i} = 1\right)
$$

$$
= \Phi\left(\frac{\beta_{0} + \beta_{1}\text{nvifeinc}_{i} + \beta_{2}\text{ed}_{i} + \beta_{3}\exp_{i} + \beta_{4}\exp_{i}^{2} + \beta_{5}\text{age}_{i}}{+\delta_{0} + \delta_{1}\text{nvifeinc}_{i} + \delta_{2}\text{ed}_{i} + \delta_{3}\exp_{i} + \delta_{4}\exp_{i}^{2} + \delta_{5}\text{age}_{i}}\right)
$$

$$
Pr\left(\text{inIf}_{i} = 1 | \text{dkidslto}_{i} = 0\right) = \Phi\left(\left|\mathbf{x}_{i}^{T}\boldsymbol{\beta}\right| \text{dkidslto}_{i} = 0\right)
$$

$$
= \Phi\left(\beta_{0} + \beta_{1}\text{nvifeinc}_{i} + \beta_{2}\text{ed}_{i} + \beta_{3}\exp_{i} + \beta_{4}\exp_{i}^{2} + \beta_{5}\text{age}_{i}\right)
$$

These two probabilities are equal if the six exclusion restrictions  $\delta_0 = \delta_1 = \delta_2 = \delta_3 = \delta_4 = \delta_5 = 0$  are true. In other words, a sufficient condition for these two probabilities to be equal is the set of six coefficient exclusion restrictions  $\delta_j = 0$  for all  $j = 0, 1, ..., 5$ .

The *null* **and** *alternative* **hypotheses for Model 3** are therefore:

H<sub>0</sub>:  $\delta_i = 0 \quad \forall j = 0, 1, 2, 3, 4, 5$  $\Rightarrow$   $\delta_0 = 0$  *and*  $\delta_1 = 0$  *and*  $\delta_2 = 0$  *and*  $\delta_3 = 0$  *and*  $\delta_4 = 0$  *and*  $\delta_5 = 0$ H<sub>1</sub>:  $\delta_i \neq 0$   $j = 0, 1, 2, 3, 4, 5$  $\Rightarrow$   $\delta_0 \neq 0$  *and/or*  $\delta_1 \neq 0$  *and/or*  $\delta_2 \neq 0$  *and/or*  $\delta_3 \neq 0$  *and/or*  $\delta_4 \neq 0$  *and/or*  $\delta_5 \neq 0$ 

*Important Point:* A test of the null hypothesis that the **marginal** *probability* **effect** of pre-school aged children is zero **is equivalent to** a test of the null hypothesis that the **marginal** *index* **effect** of pre-school aged children is zero.

# **Marginal** *probability* **effect of pre-school aged children equals** *zero* if

$$
\Phi\!\left(\,x_i^{\text{T}}\beta\,\middle|\, \text{dkidslt6}_i = 1 \right) = \Phi\!\left(\,x_i^{\text{T}}\beta\,\middle|\, \text{dkidslt6}_i = 0 \right)\!.
$$

# **In Model 3**,

$$
\Phi\left(\mathbf{x}_i^{\mathrm{T}}\boldsymbol{\beta}\middle|\text{dkidslt6}_i = 1\right)
$$
\n
$$
= \Phi\left(\begin{matrix} \beta_0 + \beta_1 \text{nvifeinc}_i + \beta_2 \text{ed}_i + \beta_3 \exp_i + \beta_4 \exp_i^2 + \beta_5 \text{age}_i\\ + \delta_0 + \delta_1 \text{nvifeinc}_i + \delta_2 \text{ed}_i + \delta_3 \exp_i + \delta_4 \exp_i^2 + \delta_5 \text{age}_i \end{matrix}\right)
$$

$$
\Phi\left(x_i^T \beta \middle| dkidslt6_i = 0\right) \n= \Phi\left(\beta_0 + \beta_1 \text{nvifeinc}_i + \beta_2 \text{ed}_i + \beta_3 \exp_i + \beta_4 \exp_i^2 + \beta_5 \text{age}_i\right)
$$

*Question:* What coefficient restriction(s) are sufficient to make these two probabilities equal for any given values of nwifeinc<sub>i</sub>, ed<sub>i</sub>, exp<sub>i</sub>, and age<sub>i</sub>?

*Answer:* By inspection – i.e., by comparing the function  $\Phi(x_i^T \beta | d\text{kidslt}6_i = 1)$  and the function  $\Phi(x_i^T \beta | dkids)t6_i = 0$  – we can see that a sufficient condition for  $\left(\left. x_{i}^{\mathrm{T}}\beta\right| \mathrm{dkidslt}6_{i} =1\right)=\Phi\!\left(\left. x_{i}^{\mathrm{T}}\beta\right| \mathrm{dkidslt}6_{i} =0\right)$  $\Phi(x_i^T \beta | dki ds)t6_i = 1$  =  $\Phi(x_i^T \beta | dki ds)t6_i = 0$  in Model 3 is the set of six coefficient exclusion restrictions  $\delta_0 =$  $\delta_1 = \delta_2 = \delta_3 = \delta_4 = \delta_5 = 0.$ 

ECON 452<sup>\*</sup>: 452tutorials\_8and9\_binary-vars\_slides.doc Page 19 of 69 pages

**Marginal** *index* **effect of pre-school aged children equals** *zero* if

$$
\left(x_i^T \beta \middle| dkidslt6_i = 1\right) = \left(x_i^T \beta \middle| dkidslt6_i = 0\right).
$$

# **In Model 3**,

$$
\left(\mathbf{x}_i^{\mathrm{T}}\boldsymbol{\beta}\middle|\text{dkidslt6}_i = 1\right) = \beta_0 + \beta_1 \text{nvifeinc}_i + \beta_2 \text{ed}_i + \beta_3 \exp_i + \beta_4 \exp_i^2 + \beta_5 \text{age}_i + \delta_0 + \delta_1 \text{nvifeinc}_i + \delta_2 \text{ed}_i + \delta_3 \exp_i + \delta_4 \exp_i^2 + \delta_5 \text{age}_i
$$

 $(x_i^T \beta | dkids)t6_i = 0$ ) =  $\beta_0 + \beta_1$ nwifeinc<sub>i</sub> +  $\beta_2$ ed<sub>i</sub> +  $\beta_3$  exp<sub>i</sub> +  $\beta_4$  exp<sup>2</sup> +  $\beta_5$ age<sub>i</sub>  $i = 0$  |  $p_0$  |  $p_1$  i when  $c_i$  |  $p_2$   $c_1$  |  $p_3$   $c_2$   $c_2$  |  $p_4$   $c_2$   $c_1$  |  $p_4$   $c_2$   $c_1$  |  $p_5$   $c_3$  |  $p_6$  |  $p_7$  |  $p_8$   $c_4$   $c_5$  |  $p_9$  |  $p_1$  |  $p_4$   $c_4$   $c_5$  |  $p_1$  |  $p_2$  |  $p_3$  |  $x_i^T \beta | dki ds$ lt $6_i = 0$ ) =  $\beta_0 + \beta_1$ nwifeinc<sub>i</sub> +  $\beta_2$ ed<sub>i</sub> +  $\beta_3$  exp<sub>i</sub> +  $\beta_4$  exp<sup>2</sup> +  $\beta_5$ age

*Question:* What coefficient restriction(s) are sufficient to make these two index functions equal for any given values of nwifeinc<sub>i</sub>, ed<sub>i</sub>, exp<sub>i</sub>, and age<sub>i</sub>?

*Answer*: By inspection – i.e., by comparing the index function  $(x_i^T \beta | dki ds)t6_i = 1)$  and the index function  $(x_i^T\beta|dkidslt6_i=0)$  – we can see that a sufficient condition for  $(x_i^T\beta|dkidslt6_i=1) = (x_i^T\beta|dkidslt6_i=0)$  $i - 1$  $\left( \alpha_i \right)$  $\int_{i}^{T} \beta | \text{dkidslt} \delta_{i} = 1 \big) = \left( x_{i}^{T} \beta | \text{dkidslt} \delta_{i} = 0 \right) \text{in}$ Model 3 is the set of six coefficient exclusion restrictions  $\delta_0 = \delta_1 = \delta_2 = \delta_3 = \delta_4 = \delta_5 = 0$ .

*Result:* The six coefficient exclusion restrictions  $\delta_0 = \delta_1 = \delta_2 = \delta_3 = \delta_4 = \delta_5 = 0$  are sufficient to make the *both* **the marginal** *probability* **effect** *and* **the marginal** *index* **effect** of pre-school aged children **equal to** *zero* in Model 3.

## **How to Perform this Test for Model 3 in** *Stata*

```
H<sub>0</sub>: \delta_i = 0 \quad \forall j = 0, 1, 2, 3, 4, 5 \Rightarrow \delta_0 = 0 \text{ and } \delta_1 = 0 \text{ and } \delta_2 = 0 \text{ and } \delta_3 = 0 \text{ and } \delta_4 = 0 \text{ and } \delta_5 = 0
```

```
H<sub>1</sub>: \delta_i \neq 0 j = 0, 1, 2, 3, 4, 5 \implies \delta_0 \neq 0 and/or \delta_1 \neq 0 and/or \delta_2 \neq 0 and/or \delta_3 \neq 0 and/or \delta_4 \neq 0and/or \delta_5 \neq 0
```
• Before estimating Model 3, it is necessary to create the *dkidslt6<sub>i</sub>* interaction variables. Enter the following **generate** commands:

```
generate d6nwinc = dkidslt6*nwifeinc 
generate d6ed = dkidslt6*ed
generate d6exp = dkidslt6*exp
generate d6expsq = dkidslt6*expsq
generate d6age = dkidslt6*age
```
• Next, compute ML estimates of probit Model 3 and display the full set of saved results. Enter the following commands:

**probit inlf nwifeinc ed exp expsq age dkidslt6 d6nwinc d6ed d6exp d6expsq d6age ereturn list**

• To calculate a **Wald test** of  $H_0$  against  $H_1$  and the p-value for the calculated W-statistic, enter the following **test** and **return list** commands:

**test dkidslt6 d6nwinc d6ed d6exp d6expsq d6age return list** 

• A second hypothesis test you should perform on Model 3 is a test of the null hypothesis that *all slope* **coefficient differences** between married women who have one or more pre-school aged children and married women who have no pre-school aged children **equal zero**. The null and alternative hypotheses are:

H<sub>0</sub>: 
$$
\delta_j = 0 \quad \forall \ j = 1, 2, 3, 4, 5 \implies \delta_1 = 0 \text{ and } \delta_2 = 0 \text{ and } \delta_3 = 0 \text{ and } \delta_4 = 0 \text{ and } \delta_5 = 0
$$

H<sub>1</sub>: 
$$
\delta_j \neq 0
$$
   
  $j = 1, 2, 3, 4, 5 \implies \delta_1 \neq 0$  and/or  $\delta_2 \neq 0$  and/or  $\delta_3 \neq 0$  and/or  $\delta_4 \neq 0$  and/or  $\delta_5 \neq 0$ 

Note that the null hypothesis  $H_0$  implies Model 2, whereas the alternative hypothesis  $H_1$  implies Model 3. Enter the **test** command:

**test d6nwinc d6ed d6exp d6expsq d6age**

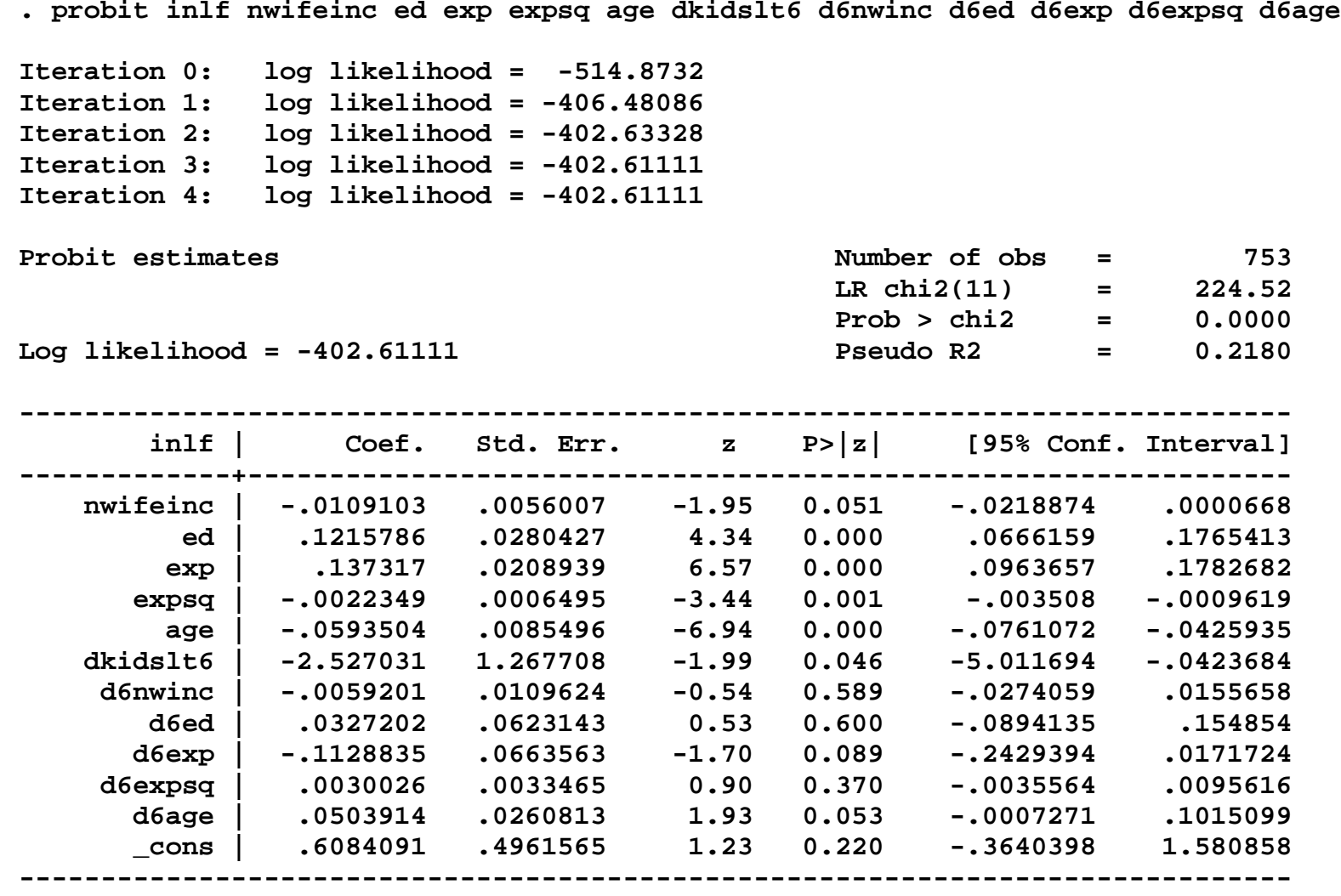

## **. ereturn list**

## **scalars:**

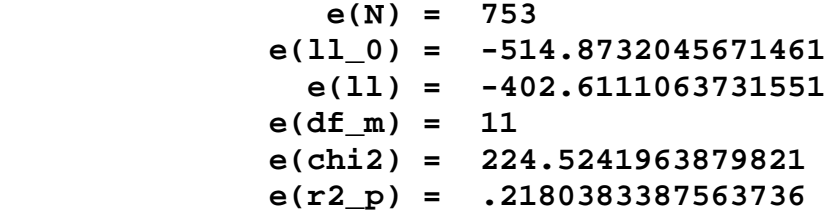

### **macros:**

 **e(depvar) : "inlf" e(cmd) : "probit" e(crittype) : "log likelihood" e(predict) : "probit\_p" e(chi2type) : "LR"**

## **matrices:**

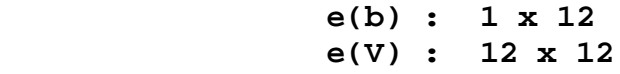

## **functions:**

 **e(sample)** 

```
. * Test 1: 
. test dkidslt6 d6nwinc d6ed d6exp d6expsq d6age
( 1) dkidslt6 = 0
( 2) d6nwinc = 0
( 3) d6ed = 0
( 4) d6exp = 0
( 5) d6expsq = 0
( 6) d6age = 0
           chi2( 6) = 58.11
         Prob > chi2 = 0.0000
. return list
scalars:
             r(drop) = 0 r(chi2) = 58.11036668348744
               r(df) = 6 r(p) = 1.08838734793e-10
```

```
. * Test 2: 
. test d6nwinc d6ed d6exp d6expsq d6age
( 1) d6nwinc = 0
( 2) d6ed = 0
( 3) d6exp = 0
( 4) d6expsq = 0
( 5) d6age = 0
           chi2( 5) = 9.03
         Prob > chi2 = 0.1078
. return list
scalars:
             r(drop) = 0 r(chi2) = 9.031191992371875
               r(df) = 5 r(p) = .1078264635420236
```
**. dprobit inlf nwifeinc ed exp expsq age dkidslt6 d6nwinc d6ed d6exp d6expsq d6age**

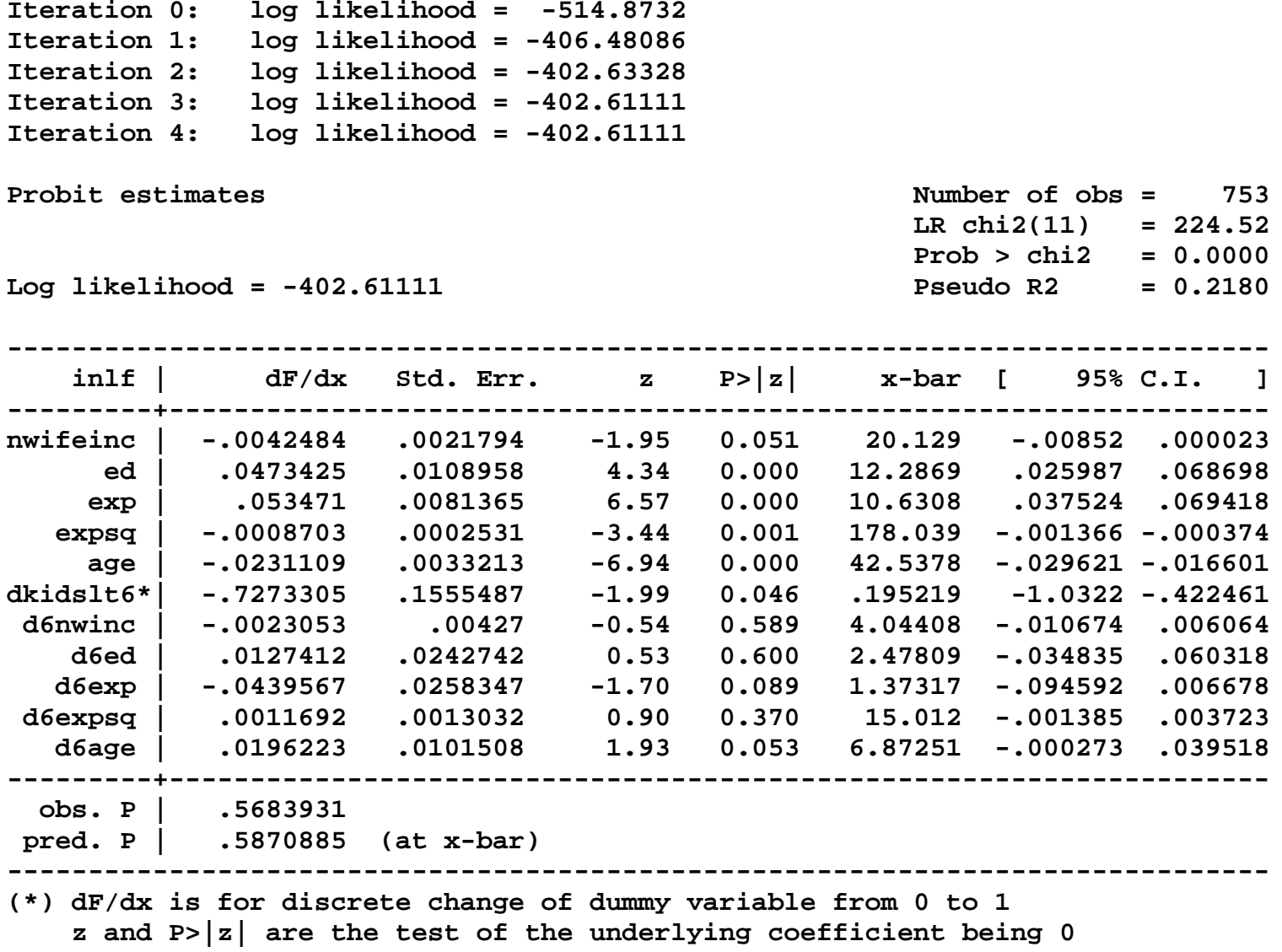

## **. ereturn list**

## **scalars:**

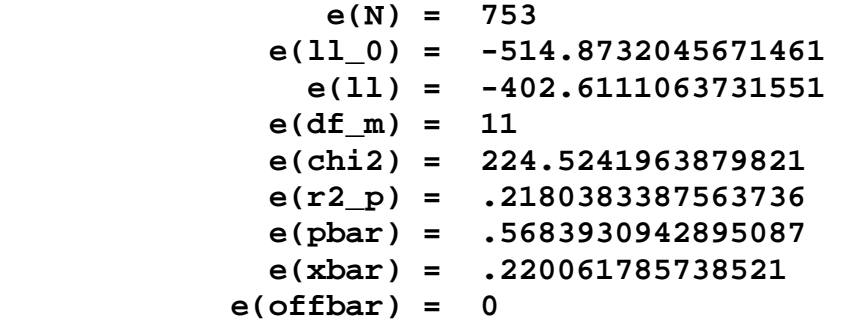

#### **macros:**

```
 e(cmd) : "dprobit"
    e(dummy) : " 0 0 0 0 0 1 0 0 0 0 0 0"
   e(depvar) : "inlf"
 e(crittype) : "log likelihood"
  e(predict) : "probit_p"
 e(chi2type) : "LR"
```
## **matrices:**

```
 e(b) : 1 x 12
     e(V) : 12 x 12
 e(se_dfdx) : 1 x 11
    e(dfdx) : 1 x 11
```
## **functions:**

 **e(sample)** 

```
. * Test 1: 
. test dkidslt6 d6nwinc d6ed d6exp d6expsq d6age
( 1) dkidslt6 = 0
( 2) d6nwinc = 0
( 3) d6ed = 0
( 4) d6exp = 0
( 5) d6expsq = 0
( 6) d6age = 0
           chi2( 6) = 58.11
         Prob > chi2 = 0.0000
. return list
scalars:
             r(drop) = 0 r(chi2) = 58.11036668348744
               r(df) = 6 r(p) = 1.08838734793e-10
```

```
. * Test 2: 
. test d6nwinc d6ed d6exp d6expsq d6age
( 1) d6nwinc = 0
( 2) d6ed = 0
( 3) d6exp = 0
( 4) d6expsq = 0
( 5) d6age = 0
           chi2( 5) = 9.03
         Prob > chi2 = 0.1078
. return list
scalars:
             r(drop) = 0 r(chi2) = 9.031191992371875
               r(df) = 5 r(p) = .1078264635420236
```
## **Interpreting the coefficient estimates in full-interaction Model 3**

Full-interaction Model 3 estimates *two* **distinct sets of probit coefficients**: (1) the probit coefficients for married women who have no pre-school aged children (for whom dkidslt $6<sub>i</sub> = 0$ ); and (2) the probit coefficients for married women who have one or more pre-school aged children (for whom dkidslt $6<sub>i</sub> = 1$ ).

Recall that the **probit** *index* **function for Model 3** is:

$$
x_i^T \beta = \beta_0 + \beta_1 \text{nwtfeinc}_i + \beta_2 \text{ed}_i + \beta_3 \exp_i + \beta_4 \exp_i^2 + \beta_5 \text{age}_i
$$
  
+  $\delta_0$ dkidslt6<sub>i</sub> +  $\delta_1$ dkidslt6<sub>i</sub> nwtfeinc<sub>i</sub> +  $\delta_2$ dkidslt6<sub>i</sub>ed<sub>i</sub>  
+  $\delta_3$ dkidslt6<sub>i</sub> exp<sub>i</sub> +  $\delta_4$ dkidslt6<sub>i</sub> exp<sub>i</sub><sup>2</sup> +  $\delta_5$ dkidslt6<sub>i</sub> age<sub>i</sub>

• The **probit index function for married women who have no pre-school aged children** (for whom dkidslt6<sub>i</sub> = 0) is obtained by **setting the indicator variable dkidslt6** $_{i} = 0$  in the probit index function for Model 3:

 $(x_i^T \beta | dkids)t6_i = 0$ ) =  $\beta_0 + \beta_1$ nwifeinc<sub>i</sub> +  $\beta_2$ ed<sub>i</sub> +  $\beta_3$  exp<sub>i</sub> +  $\beta_4$  exp<sup>2</sup> +  $\beta_5$ age<sub>i</sub>  $i = 0$  |  $p_0$  |  $p_1$  i when  $c_i$  |  $p_2$   $c_1$  |  $p_3$   $c_2$   $c_2$  |  $p_4$   $c_2$   $c_1$  |  $p_4$   $c_2$   $c_1$  |  $p_5$   $c_3$  |  $p_6$  |  $p_7$  |  $p_8$   $c_4$   $c_5$  |  $p_9$  |  $p_1$  |  $p_4$   $c_4$   $c_5$  |  $p_1$  |  $p_2$  |  $p_3$  |  $x_i^T \beta | dki ds$ lt $6_i = 0$ ) =  $\beta_0 + \beta_1$ nwifeinc<sub>i</sub> +  $\beta_2$ ed<sub>i</sub> +  $\beta_3$  exp<sub>i</sub> +  $\beta_4$  exp<sup>2</sup> +  $\beta_5$ age

*Implication:* The probit coefficient estimates for married women who have no pre-school aged children (for whom dkidslt $6<sub>i</sub> = 0$ ) are given directly by the coefficient estimates of the first six terms in the above index function.

The probit coefficient estimates for **married women who have** *no* **pre-school aged children** are:

$$
\beta_0
$$
 = the intercept coefficient for women for whom  $dki\,st$ 

- $\beta_1$  = the slope coefficient of nwifeinc, for women for whom dkidslt6<sub>i</sub> = 0
- $\beta_2$  = the slope coefficient of ed<sub>i</sub> for women for whom dkidslt6<sub>i</sub> = 0
- $\beta_3$  = the slope coefficient of exp<sub>i</sub> for women for whom dkidslt6<sub>i</sub> = 0
- $\beta_4$  = the slope coefficient of  $exp_i^2$  for women for whom dkidslt6<sub>i</sub> = 0
- $\beta_5$  = the slope coefficient of age<sub>i</sub> for women for whom dkidslt6<sub>i</sub> = 0.

 The **probit index function for married women who currently have one or more pre-school aged children** (for whom dkidslt6<sub>i</sub> = 1) is obtained by setting the indicator variable dkidslt6<sub>i</sub> = 1 in the probit index function for Model 3:

$$
\left(x_i^T \beta \middle| dkidslt6_i = 1\right) = \beta_0 + \beta_1 \text{nvifeinc}_i + \beta_2 \text{ed}_i + \beta_3 \exp_i + \beta_4 \exp_i^2 + \beta_5 \text{age}_i
$$

$$
+ \delta_0 + \delta_1 \text{nvifeinc}_i + \delta_2 \text{ed}_i + \delta_3 \exp_i + \delta_4 \exp_i^2 + \delta_5 \text{age}_i
$$

*Implication:* The probit coefficient estimates for married women who have one or more pre-school aged children (for whom dkidslt6<sub>i</sub> = 1) are obtained from Model 3 by summing pairs of coefficient estimates. In particular, **for married women who have one or more pre-school aged children**:

- $\beta_0 + \delta_0$  = the intercept coefficient for women for whom dkidslt6<sub>i</sub> = 1  $\beta_1 + \delta_1$  = the slope coefficient of nwifeinc<sub>i</sub> for women for whom dkidslt6<sub>i</sub> = 1  $\beta_2 + \delta_2$  = the slope coefficient of ed, for women for whom dkidslt6<sub>i</sub> = 1  $\beta_3 + \delta_3$  = the slope coefficient of exp<sub>i</sub> for women for whom dkidslt6<sub>i</sub> = 1  $\beta_4 + \delta_4$  = the slope coefficient of  $\exp_i^2$  for women for whom dkidslt6<sub>i</sub> = 1  $\beta_5 + \delta_5$  = the slope coefficient of age, for women for whom dkidslt6<sub>i</sub> = 1.
- Compute from Model 3 the probit coefficient estimates, t-ratios and p-values for those **married women who have one or more pre-school aged children (for whom**  $dkidslt6<sub>i</sub> = 1$ **). Enter the <b>lincom** commands:

```
lincom _b[_cons] + _b[dkidslt6]
lincom _b[nwifeinc] + _b[d6nwinc]
lincom _b[ed] + _b[d6ed]
lincom _b[exp] + _b[d6exp]
lincom _b[expsq] + _b[d6expsq]
lincom _b[age] + _b[d6age]
```

```
. * Model 3 probit coefficients for women for whom dkidslt6 = 1
. lincom _b[_cons] + _b[dkidslt6]
( 1) dkidslt6 + _cons = 0
------------------------------------------------------------------------------
 inlf | Coef. Std. Err. z P>|z| [95% Conf. Interval]
-------------+----------------------------------------------------------------
        (1) | -1.918622 1.166582 -1.64 0.100 -4.205081 .3678365
------------------------------------------------------------------------------
. lincom _b[nwifeinc] + _b[d6nwinc]
( 1) nwifeinc + d6nwinc = 0
------------------------------------------------------------------------------
        inlf | Coef. Std. Err. z P>|z| [95% Conf. Interval]
         -------------+----------------------------------------------------------------
        (1) | -.0168304 .0094237 -1.79 0.074 -.0353004 .0016397
------------------------------------------------------------------------------
. lincom _b[ed] + _b[d6ed]
( 1) ed + d6ed = 0
------------------------------------------------------------------------------
 inlf | Coef. Std. Err. z P>|z| [95% Conf. Interval]
-------------+----------------------------------------------------------------
        (1) | .1542988 .0556478 2.77 0.006 .0452311 .2633665
          ------------------------------------------------------------------------------
```

```
. lincom _b[exp] + _b[d6exp]
( 1) exp + d6exp = 0
------------------------------------------------------------------------------
 inlf | Coef. Std. Err. z P>|z| [95% Conf. Interval]
-------------+----------------------------------------------------------------
 (1) | .0244335 .062981 0.39 0.698 -.0990069 .1478739
------------------------------------------------------------------------------
. lincom _b[expsq] + _b[d6expsq]
( 1) expsq + d6expsq = 0
                    ------------------------------------------------------------------------------
        inlf | Coef. Std. Err. z P>|z| [95% Conf. Interval]
-------------+----------------------------------------------------------------
 (1) | .0007676 .0032829 0.23 0.815 -.0056666 .0072019
------------------------------------------------------------------------------
. lincom _b[age] + _b[d6age]
( 1) age + d6age = 0
------------------------------------------------------------------------------
       inlf | Coef. Std. Err. z P>|z| [95% Conf. Interval]
-------------+----------------------------------------------------------------
        (1) | -.0089589 .0246402 -0.36 0.716 -.0572529 .039335
          ------------------------------------------------------------------------------
```
# **Marginal** *probability* **effects of** *binary* **explanatory variable** *dkidslt6* **in Model 2 –** *dprobit* **with** *at(vecname)* **option**

• Use the **dprobit** command *without* the **at(***vecname***)** option to compute the marginal probability effects in Model 2 at the **sample** *mean* **values of the regressors**, i.e., at  $x_i^T = \overline{x}^T$ . Enter the following command:

**dprobit inlf nwifeinc ed exp expsq age dkidslt6** 

♦ The next series of *Stata* commands will demonstrate how to use the **dprobit** command with the **at(***vecname***)** option to compute the **marginal** *probability* **effect of the dummy variable** *dkidslt6i* **in Model 2** for married women whose non-wife family income is \$20,000 per year (nwifeinc<sub>i</sub> = 20), who have 14 years of formal education (ed<sub>i</sub> = 14) and 10 years of actual work experience ( $\exp_i = 10$ ,  $\exp_i = 100$ ), and who are 40 years of age (age<sub>i</sub> = 40):

$$
Pr\left(\text{inIf}_{i} = 1 | \text{dkidslt6}_{i} = 1\right) - Pr\left(\text{inIf}_{i} = 1 | \text{dkidslt6}_{i} = 0\right)
$$
  
=  $\Phi\left(x_{1i}^{T}\beta\right) - \Phi\left(x_{0i}^{T}\beta\right)$   
=  $\Phi\left(\beta_{0} + \beta_{1}\text{nvifeinc}_{i} + \beta_{2}\text{ed}_{i} + \beta_{3}\exp_{i} + \beta_{4}\exp_{i}^{2} + \beta_{5}\text{age}_{i} + \delta_{0}\right)$   
-  $\Phi\left(\beta_{0} + \beta_{1}\text{nvifeinc}_{i} + \beta_{2}\text{ed}_{2} + \beta_{3}\exp_{i} + \beta_{4}\exp_{i}^{2} + \beta_{5}\text{age}_{i}\right)$   
=  $\Phi\left(\beta_{0} + \beta_{1}20 + \beta_{2}14 + \beta_{3}10 + \beta_{4}100 + \beta_{5}40 + \delta_{0}\right)$   
-  $\Phi\left(\beta_{0} + \beta_{1}20 + \beta_{2}14 + \beta_{3}10 + \beta_{4}100 + \beta_{5}40\right)$ 

**A Three Step Procedure:** The procedure for this computation consists of three steps.

**Step 1:** Compute an estimate of the probability of labour force participation for married women with the specified characteristics who have *one or more* dependent children under 6 years of age, for whom dkidslt $6<sub>i</sub> = 1$ : i.e., compute an estimate of

$$
\Phi(x_{1i}^T \beta) = \Phi(\beta_1 \text{nvifeinc}_i + \beta_2 \text{ed}_i + \beta_3 \exp_i + \beta_4 \exp_i^2 + \beta_5 \text{age}_i + \delta_0 + \beta_0)
$$
  
=  $\Phi(\beta_1 20 + \beta_2 14 + \beta_3 10 + \beta_4 100 + \beta_5 40 + \delta_0 1 + \beta_0 1)$  in *Stata* format  
where  $x_{1i}^T = (\text{nvifeinc}_i \text{ ed}_i \exp_i^2 \text{ age}_i 1 1) = (20 14 10 100 40 1 1).$ 

**Step 2:** Compute an estimate of the probability of labour force participation for married women with the specified characteristics who have *no* dependent children under 6 years of age, for whom dkidslt6<sub>i</sub> = 0: i.e., compute an estimate of

$$
\Phi(x_{0i}^T \beta) = \Phi(\beta_1 \text{nvifeinc}_i + \beta_2 \text{ed}_i + \beta_3 \text{exp}_i + \beta_4 \text{exp}_i^2 + \beta_5 \text{age}_i + \delta_0 + \beta_0)
$$
  
=  $\Phi(\beta_1 20 + \beta_2 14 + \beta_3 10 + \beta_4 100 + \beta_5 40 + \delta_0 0 + \beta_0 1)$  in *Stata* format  
where  $x_{0i}^T = (\text{nvifeinc}_i \text{ ed}_i \text{ exp}_i \text{ exp}_i^2 \text{ age}_i 0 1) = (20 14 10 100 40 0 1)$ 

**Step 3:** Compute an estimate of the difference  $\Phi(x_{i}^{T} \beta) - \Phi(x_{0i}^{T} \beta)$ , which is the **marginal** *probability* **effect of having one or more dependent children under 6 years of age** for married women who have the specified characteristics.

• **Step 1:** Use the **dprobit** command *with* the **at(***vecname***)** option to compute the marginal probability effects in Model 2 for married women whose non-wife family income is \$20,000 per year (nwifeinc<sub>i</sub> = 20), who have 14 years of formal education (ed<sub>i</sub> = 14) and 10 years of actual work experience ( $\exp_i = 10$ ,  $\exp_i = 100$ ), who are 40 years of age (age<sub>i</sub>  $= 40$ ), and **who have** *one or more* **dependent children under 6 years of age (dkidslt6**  $=$ **1)**. You will first have to create a vector containing the specified values of the regressors for Model 2, since the **dprobit** command does not permit number lists in the  $at()$  option. Note that in *Stata* format, the vector  $x_{1i}^T$ with the dummy variable  $dkidslt6<sub>i</sub> = 1$  is written as:

$$
x_{1i}^T = (n \text{wifeinc}_i \text{ ed}_i \text{ exp}_i \text{ exp}_i^2 \text{ age}_i 1 1) = (20 14 10 100 40 1 1).
$$

Enter the following commands:

```
matrix x1vec = (20, 14, 10, 100, 40, 1, 1)
matrix list x1vec
dprobit inlf nwifeinc ed exp expsq age dkidslt6, at(x1vec)
ereturn list
```
Display and save the value of  $\Phi\big(x_{1i}^T\hat\beta\big)$  generated by the above **dprobit** command, where  $\Phi\big(x_{1i}^T\hat\beta\big)$  is an estimate of  $Pr(\text{inIf}_i = 1 | \text{dkidslto}_i = 1)$ . Enter the commands:

```
display e(at)
scalar PHIx1vec = e(at)
scalar list PHIx1vec
. display e(at)
.41935631
. scalar PHIx1vec = e(at)
. scalar list PHIx1vec
   PHIx1vec = .41935631
```
• **Step 2:** Now use the **dprobit** command *with* the **at(***vecname***)** option to compute the marginal probability effects in Model 2 for married women whose non-wife family income is \$20,000 per year (nwifeinc<sub>i</sub> = 20), who have 14 years of formal education (ed<sub>i</sub> = 14) and 10 years of actual work experience (exp<sub>i</sub> = 10, expsq<sub>i</sub> = 100), who are 40 years of age ( $age_i = 40$ ), and **who have** *no* dependent children under 6 years of age (dkidslt6 = **0)**. First, you will have to create a vector containing the specified values of the regressors for Model 2; the **dprobit** command does not permit number lists in the  $at()$  option. Note that in *Stata* format, the vector  $x_{0i}^T$ with the dummy variable  $dkidslt6<sub>i</sub> = 0$  is written as:

 $x_{0i}^T =$  (nwifeinc<sub>i</sub> ed<sub>i</sub> exp<sub>i</sub> exp<sup>2</sup> age<sub>i</sub> 0 1) = (20 14 10 100 40 0 1)  $i$  cu<sub>i</sub> cap<sub>i</sub> cap<sub>i</sub>  $T_{0i}^{T} =$  (nwifeinc<sub>i</sub> ed<sub>i</sub> exp<sub>i</sub> exp<sup>2</sup> age<sub>i</sub> 0 1) = (20 14 10 100 40 0 1)

Enter the following commands:

```
matrix x0vec = (20, 14, 10, 100, 40, 0, 1)
matrix list x0vec
dprobit inlf nwifeinc ed exp expsq age dkidslt6, at(x0vec)
ereturn list
```
Display and save the value of  $\Phi(x_0^T\hat{\beta})$  generated by the above **dprobit** command, where  $\Phi(x_0^T\hat{\beta})$  is an estimate of  $Pr(\text{inIf}_i = 1 | \text{dkidslto}_i = 0)$ . Enter the commands:

```
display e(at)
scalar PHIx0vec = e(at)
scalar list PHIx0vec
. display e(at)
.79350221
. scalar PHIx0vec = e(at)
. scalar list PHIx0vec
   PHIx0vec = .79350221
```
• **Step 3:** Finally, compute the estimate of the difference  $\Phi(x_{i}^T \beta) - \Phi(x_{0i}^T \beta)$ , which is the marginal probability effect of having one or more dependent children under 6 years of age for married women who have the specified characteristics. Enter the commands:

```
scalar diffPHI = PHIx1vec - PHIx0vec
scalar list PHIx1vec PHIx0vec diffPHI
. scalar list PHIx1vec PHIx0vec diffPHI
  PHIx1vec = .41935631
  PHIx0vec = .79350221
   diffPHI = -.3741459
```
• Carefully compare the results of this three-step procedure with the output of the two **dprobit** commands you have estimated. Enter the following commands:

```
* Model 2 at x0vec: dprobit
dprobit inlf nwifeinc ed exp expsq age dkidslt6, at (x0vec)
* Model 2 at x1vec: dprobit
dprobit inlf nwifeinc ed exp expsq age dkidslt6, at (x1vec)
```
The *Stata* output listing produced by these commands is reproduced on the following page. Note in particular the highlighted results in the output listing for these two **dprobit** commands.

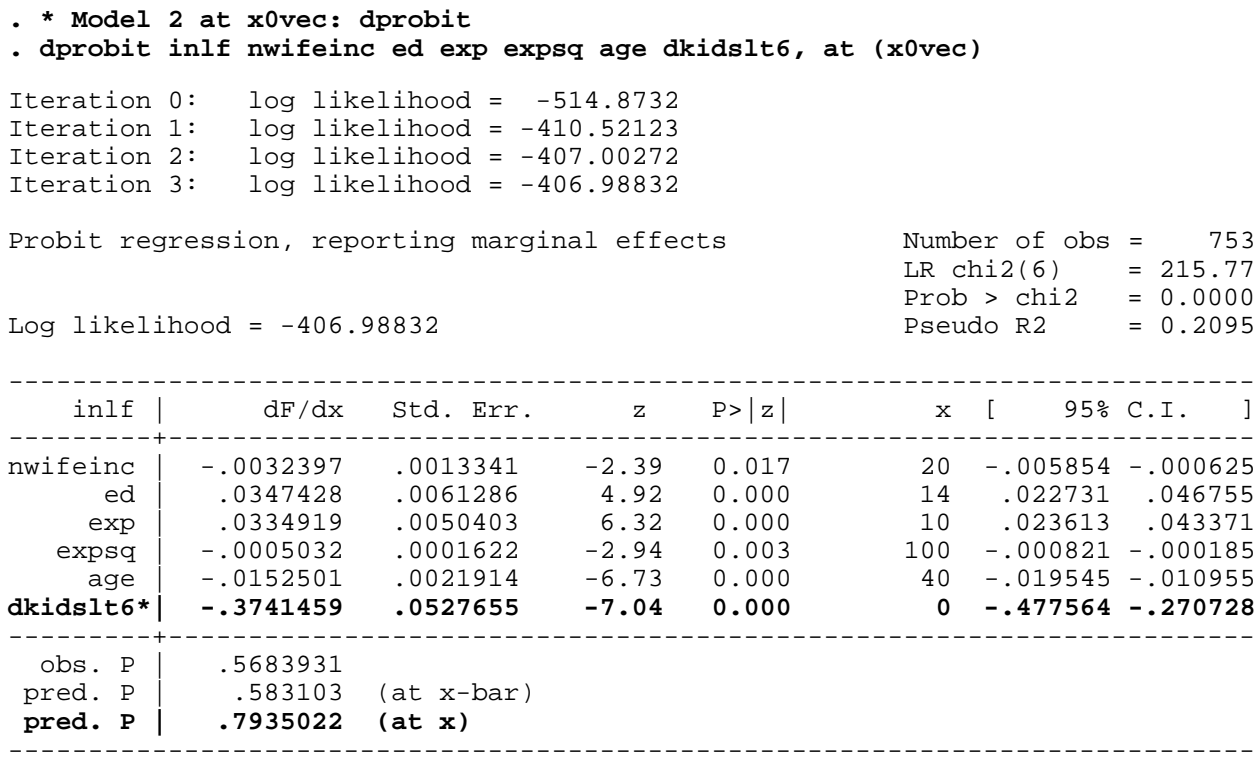

(\*) dF/dx is for discrete change of dummy variable from 0 to 1 z and P>|z| correspond to the test of the underlying coefficient being 0

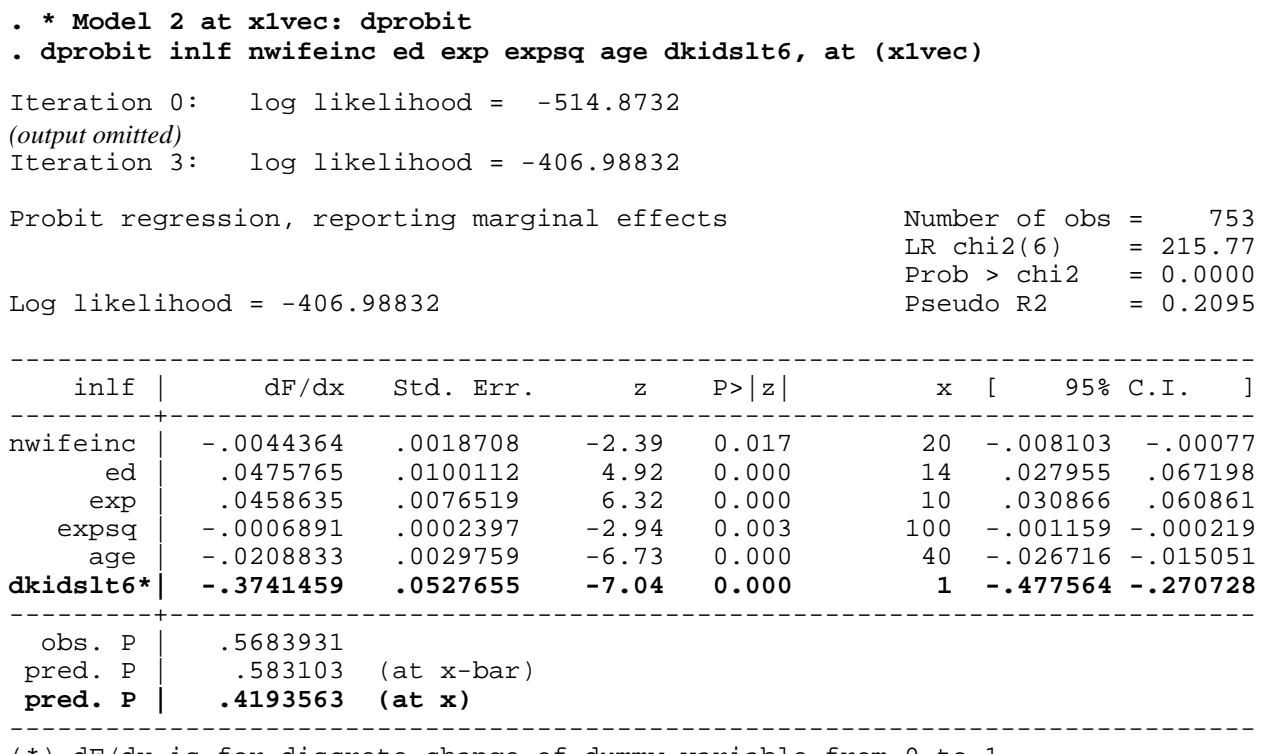

(\*) dF/dx is for discrete change of dummy variable from 0 to 1 z and P>|z| correspond to the test of the underlying coefficient being 0

# **Computing marginal** *probability* **effect of the** *binary* **explanatory variable** *dkidslt6* **in Model 2 – using the**  *margins* **command after** *probit*

In Model 2, the explanatory variable *dkidslt6<sub>i</sub>* is a *binary* explanatory variable that distinguishes between married women who have one or more pre-school aged children under 6 years of age (for whom **dkidslt6** $i = 1$ ), and married women who have no pre-school aged children under 6 years of age (for whom  $dkidslt6<sub>i</sub> = 0$ ). This section demonstrates how to use the **margins** command to easily estimate the **marginal probability effect** of the *binary* **explanatory variable** *dkidslt6i* at *user-specified* **values** of the *continuous* **explanatory variables in Model 2**, i.e., *nwifeinc*<sub>*i*</sub>, *ed*<sub>*i*</sub>, *exp*<sub>*i*</sub>, and *age*<sub>*i*</sub>.

• To begin, re-estimate Model 2 by Maximum Likelihood using the **probit** command with all regressors entered in factor-variable notation. Enter the **probit** command:

**probit inlf c.nwifeinc c.ed c.exp c.exp#c.exp c.age i.dkidslt6** 

*Stata output on next page*

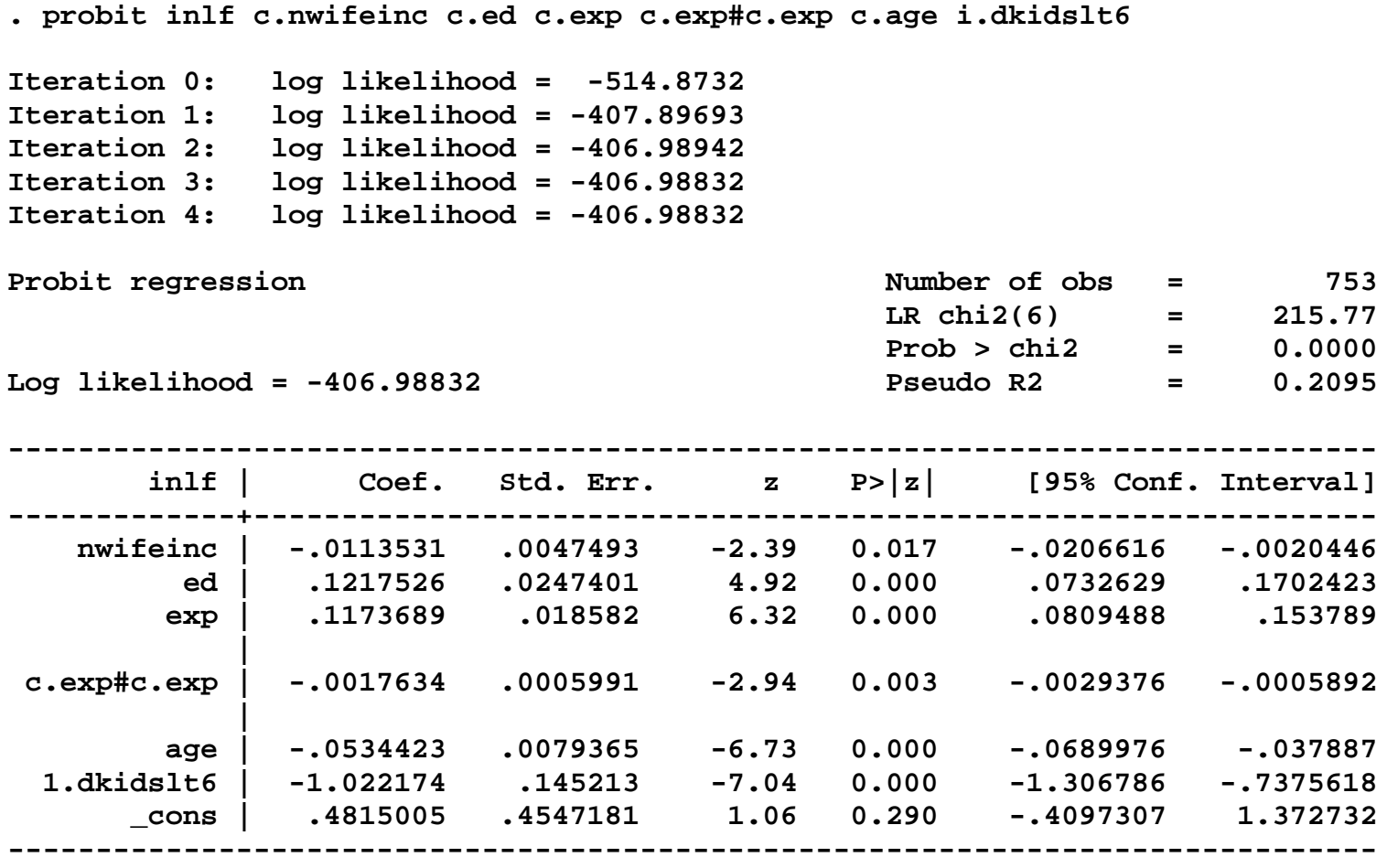

• **First**, estimate the *conditional probability* **of labour force participation** in Model 2 for both married women with pre-school aged children (for whom *dkidslt6<sub>i</sub>* = 1) and married women without pre-school aged children (for whom *dkidslt6* $i = 0$ ), where both categories of women have non-wife family income of \$20,000 per year, have 14 years of formal education and 10 years of actual work experience, and are 40 years of age. In other words, estimate the *conditional probability* **of labour force participation** in Model 2 at the following selected values of the four continuous explanatory variables: nwifeinc<sub>i</sub> = 20, ed<sub>i</sub> = 14, exp<sub>i</sub> = 10, age<sub>i</sub> = 40. Enter *on one line* the following **margins** command:

```
margins i.dkidslt6, at(nwifeinc = (20) ed = (14) exp = (10) age = (40))
```
*Stata output*

```
. * Marginal probability effect of BINARY explanatory variable 'dkidslt6' in Model 2
. margins i.dkidslt6, at(nwifeinc = (20) ed = (14) exp = (10) age = (40))
```
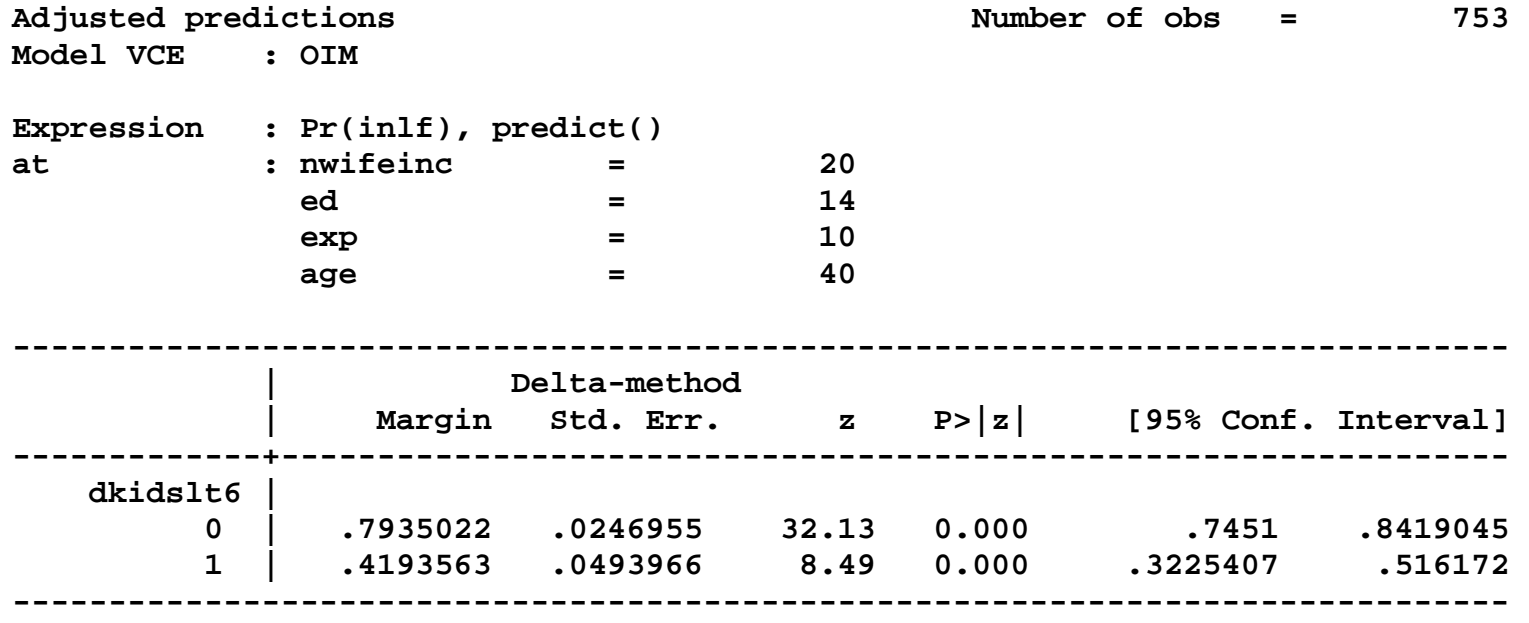

Note that the estimated *conditional probability* **of labour force participation** for married women with the specified characteristics who have no pre-school aged children, for whom  $dkidslt6<sub>i</sub> = 0$ , is 0.7935, while the estimated *conditional probability* **of labour force participation** for married women with the same specified characteristics who have one or more pre-school aged children, for whom  $dkidslt6<sub>i</sub> = 1$ , is 0.4194. The difference between these two conditional probabilities is by definition the **marginal** *probability* **effect** of the *binary* **explanatory** variable *dkidslt6<sub>i</sub>* in Model 2 for married women with the user-specified characteristics. • **Second**, estimate the **marginal** *probability* **effect** of the *binary* **explanatory variable** *dkidslt6i* in Model 2 for married women whose non-wife family income is \$20,000 per year, who have 14 years of formal education and 10 years of actual work experience, and who are 40 years of age. In other words, estimate the **marginal**  *probability* **effect** of *dkidslt6<sub>i</sub>* at the following selected values of the four continuous explanatory variables: nwifeinc<sub>i</sub> = 20, ed<sub>i</sub> = 14, exp<sub>i</sub> = 10, age<sub>i</sub> = 40. Enter *on one line* the following **margins** command:

```
margins r.dkidslt6, at(nwifeinc = (20) ed = (14) exp = (10) age = (40))
```
*Stata output*

```
. margins r.dkidslt6, at(nwifeinc = (20) ed = (14) exp = (10) age = (40))
Contrasts of adjusted predictions
Model VCE : OIM
Expression : Pr(inlf), predict()
at : nwifeinc = 20<br>
ed = 14
            ed =<br>exp =
exp = 10
            age = 40
------------------------------------------------
           | df chi2 P>chi2
-------------+----------------------------------
 dkidslt6 | 1 50.28 0.0000
------------------------------------------------
--------------------------------------------------------------
               | Delta-method
 | Contrast Std. Err. [95% Conf. Interval]
-------------+------------------------------------------------
    dkidslt6 |
   (1 vs 0) | -.3741459 .0527658 -.477565 -.2707268
--------------------------------------------------------------
```
Alternatively, enter *on one line* the following **margins** command:

```
margins r.dkidslt6, at(nwifeinc = (20) ed = (14) exp = (10) age = (40)) 
contrast(nowald effects)
```
*Stata output*

```
. margins r.dkidslt6, at(nwifeinc = (20) ed = (14) exp = (10) age = (40)) 
contrast(nowald effects)
Contrasts of adjusted predictions
Model VCE : OIM
Expression : Pr(inlf), predict()
at : nwifeinc = 20
               ed = 14
              exp = 10
              age = 40
                           ------------------------------------------------------------------------------
                | Delta-method
             | Contrast Std. Err. z P>|z| [95% Conf. Interval]
                    -------------+----------------------------------------------------------------
    dkidslt6 |
   (1 vs 0) | -.3741459 .0527658 -7.09 0.000 -.477565 -.2707268
                    ------------------------------------------------------------------------------
```
Compare the results of these two alternative **margins** commands.

The first **margins** command performs a **Wald test** of the null hypothesis that the marginal probability effect of *dkidslt6i* equals zero; the sample value of the Wald test statistic is labeled **chi2**.

The second **margins** command performs a **large sample t-test** of the null hypothesis that the marginal probability effect of *dkidslt6i* equals zero; the sample value of the test statistic is labeled **z**.

Otherwise, these two **margins** commands yield identical results, i.e., identical point estimates of the marginal probability effect of *dkidslt6<sub>i</sub>* and its standard error, identical 95 percent confidence limits, and identical pvalues of the calculated test statistics for the null hypothesis that the marginal probability effect of *dkidslt6i* equals zero.

# **Computing the marginal** *probability* **effect of the binary explanatory variable** *dkidslt6<sup>i</sup>* **in Model 3 –** *dprobit* **with** *at(vecname)* **option**

This section demonstrates how to use the **dprobit** command with the **at(***vecname***)** option to compute the **marginal** *probability* **effect of the dummy variable** *dkidslt6<sub>i</sub>* **in Model 3** for married women who have the **sample** *median* **values** of the explanatory variables nwifeinc<sub>i</sub>, ed<sub>i</sub>, exp<sub>i</sub>, and age<sub>i</sub>.

Here we are concerned with obtaining an estimate of the **direction and magnitude** of the **marginal** *probability* **effect of the dummy variable** *dkidslt6i* **in Model 3**.

Recall that the **marginal** *probability* **effect of the dummy variable** *dkidslt6i* **in Model 3** is given by:

$$
Pr\left(\text{inIf}_{i} = 1 | \text{dkidslt6}_{i} = 1\right) - Pr\left(\text{inIf}_{i} = 1 | \text{dkidslt6}_{i} = 0\right) = \Phi\left(x_{1i}^{T}\beta\right) - \Phi\left(x_{0i}^{T}\beta\right)
$$
\n
$$
\Phi\left(\begin{matrix}\n\beta_{0} + \beta_{1}\text{nuifeinc}_{i} + \beta_{2}\text{ed}_{i} + \beta_{3}\exp_{i} + \beta_{4}\exp_{i}^{2} + \beta_{5}\text{age}_{i} \\
+\delta_{0} + \delta_{1}\text{nuifeinc}_{i} + \delta_{2}\text{ed}_{i} + \delta_{3}\exp_{i} + \delta_{4}\exp_{i}^{2} + \delta_{5}\text{age}_{i}\n\end{matrix}\right)
$$
\n
$$
-\Phi\left(\beta_{0} + \beta_{1}\text{nuifeinc}_{i} + \beta_{2}\text{ed}_{i} + \beta_{3}\exp_{i} + \beta_{4}\exp_{i}^{2} + \beta_{5}\text{age}_{i}\right)
$$

**In** *Stata* **format**, the **marginal** *probability* **effect of the dummy variable** *dkidslt6i* **in Model 3** is written with the *intercept* coefficient  $β_0$  as the *last*, not the first, term in the probit index function:

$$
\Phi\left(\mathbf{x}_{1i}^{\mathrm{T}}\boldsymbol{\beta}\right) - \Phi\left(\mathbf{x}_{0i}^{\mathrm{T}}\boldsymbol{\beta}\right) = \Phi\left(\begin{matrix} \beta_{1}\text{nvifeinc}_{i} + \beta_{2}\text{ed}_{i} + \beta_{3}\exp_{i} + \beta_{4}\exp_{i}^{2} + \beta_{5}\text{age}_{i} \\ + \delta_{0} + \delta_{1}\text{nvifeinc}_{i} + \delta_{2}\text{ed}_{i} + \delta_{3}\exp_{i} + \delta_{4}\exp_{i}^{2} + \delta_{5}\text{age}_{i} + \beta_{0} \end{matrix}\right) - \Phi\left(\beta_{1}\text{nvifeinc}_{i} + \beta_{2}\text{ed}_{i} + \beta_{3}\exp_{i} + \beta_{4}\exp_{i}^{2} + \beta_{5}\text{age}_{i} + \beta_{0}\right)
$$

We can be more specific about the *Stata* format for the regressor vectors  $x_{1i}^T$  and  $x_{0i}^T$  and the probit coefficient vector β for full-interaction Model 3.

Recall that in *Stata* format the **probit** *index* **function for Model 3** is written as:

 $545C_i + 00$  uniquily 2  $x_i^T \beta = \beta_1$ nwifeinc<sub>i</sub> +  $\beta_2$ ed<sub>i</sub> +  $\beta_3$  exp<sub>i</sub> +  $\beta_4$  exp<sup>2</sup> +  $\beta_5$ age<sub>i</sub> +  $\delta_0$ dkidslt6

 $+ \delta_1$ dkidslt $6_i$ nwifeinc $_1 + \delta_2$ dkidslt $6_i$ ed $_1 + \delta_3$ dkidslt $6_i$ exp $_i + \delta_4$ dkidslt $6_i$ exp $_i^2 + \delta_5$ dkidslt $6_i$ age $_1 + \beta_0$ 

The **probit coefficient vector** β **for Model 3 in** *Stata* **format** is the **12**×**1 column vector**:

 $\beta = (\beta_1 \beta_2 \beta_3 \beta_4 \beta_5 \delta_0 \delta_1 \delta_2 \delta_3 \delta_4 \delta_5 \beta_0)^T$ 

 The **probit index function for married women who currently have one or more pre-school aged children** (for whom dkidslt6<sub>i</sub> = 1) is obtained by setting the indicator variable **dkidslt6**<sub>i</sub> = 1 everywhere it appears in the probit index function for Model 3:

$$
x_{1i}^{T}\beta = (x_{i}^{T}\beta | dkidslt6_{i} = 1) = \beta_{1} \text{twifier}_{i} + \beta_{2}ed_{i} + \beta_{3} \exp_{i} + \beta_{4} \exp_{i}^{2} + \beta_{5} \text{age}_{i} + \delta_{0} + \delta_{1} \text{twifier}_{i} + \delta_{2}ed_{i} + \delta_{3} \exp_{i} + \delta_{4} \exp_{i}^{2} + \delta_{5} \text{age}_{i} + \beta_{0}
$$

**In** *Stata* **format**, the regressor vector  $x_{ii}^T$  is therefore the 1×12 row vector:

 $x_{1i}^T =$  (nwifeinc<sub>i</sub> ed<sub>i</sub> exp<sub>i</sub> exp<sup>2</sup> age<sub>i</sub> 1 nwifeinc<sub>i</sub> ed<sub>i</sub> exp<sub>i</sub> exp<sup>2</sup> age<sub>i</sub> 1 )  $\mathbf{i}$  i invitedle<sub>i</sub>  $\mathbf{u}_i$   $\mathbf{v}_i$   $\mathbf{v}_i$   $\mathbf{v}_i$ 2  $i$   $\alpha_i$   $\alpha_i$   $\alpha_i$  $T_{1i}$  =

ECON 452\*: 452tutorials\_8and9\_binary-vars\_slides.doc Page 51 of 69 pages

Again, in *Stata* format the **probit** *index* **function for Model 3** is written as:

$$
x_i^T \beta = \beta_1 \text{nvifeinc}_i + \beta_2 \text{ed}_i + \beta_3 \exp_i + \beta_4 \exp_i^2 + \beta_5 \text{age}_i + \delta_0 \text{dkidslto}_i
$$
  
+ 
$$
\delta_1 \text{dkidslto}_i \text{nvifeinc}_i + \delta_2 \text{dkidslto}_i \text{ed}_i + \delta_3 \text{dkidslto}_i \exp_i + \delta_4 \text{dkidslto}_i \exp_i^2 + \delta_5 \text{dkidslto}_i \text{age}_i + \beta_0 \text{didiolto}_i \text{cd}_i + \delta_6 \text{didiolto}_i \text{cd}_i
$$

 $\bullet$  The **probit index function for married women who have no pre-school aged children** (for whom dkidslt6<sub>i</sub> = 0) is obtained by setting the indicator variable  $dkidslt6<sub>i</sub> = 0$  everywhere it appears in the probit index function for Model 3:

$$
x_{0i}^{\mathrm{T}}\beta = \left(x_i^{\mathrm{T}}\beta\middle|\text{dkidslt6}_i = 0\right)
$$
  
=  $\beta_1$ nvifeinc<sub>i</sub> +  $\beta_2$ ed<sub>i</sub> +  $\beta_3$  exp<sub>i</sub> +  $\beta_4$  exp<sub>i</sub><sup>2</sup> +  $\beta_5$ age<sub>i</sub> +  $\delta_0$ 0 +  $\delta_1$ 0 +  $\delta_2$ 0 +  $\delta_3$ 0 +  $\delta_4$ 0 +  $\delta_5$ 0 +  $\beta_0$ 

In *Stata* format, the regressor vector  $x_{0i}^T$  is therefore the 1×12 row vector:

 $x_{0i}^{\text{T}} = (\text{nvifeinc}_{i} \text{ ed}_{i} \text{ exp}_{i} \text{ exp}_{i}^{2} \text{ age}_{i} \text{ 0 0 0 0 0 1})$  $i$   $\alpha_i$   $\alpha_i$   $\alpha_i$  $T_{0i}$  =

## **Three-step procedure for computing the marginal** *probability* **effect of the dummy variable** *dkidslt6i* **in Model 3**

**Step 1:** Compute an estimate of the probability of labour force participation for married women with the specified characteristics **who currently have** *one or more* **dependent children under 6 years of age, for whom dkidslt6i = 1**: i.e., compute an estimate of

$$
\Phi\left(x_{1i}^T\beta\right) = \Phi\left(\begin{matrix} \beta_0 + \beta_1 n \text{wifeinc}_i + \beta_2 \text{ed}_i + \beta_3 \text{exp}_i + \beta_4 \text{exp}_i^2 + \beta_5 \text{age}_i \\ + \delta_0 + \delta_1 n \text{wifeinc}_i + \delta_2 \text{ed}_i + \delta_3 \text{exp}_i + \delta_4 \text{exp}_i^2 + \delta_5 \text{age}_i \end{matrix}\right)
$$

**Step 2:** Compute an estimate of the probability of labour force participation for married women with the specified characteristics who currently have *no* dependent children under 6 years of age, for whom dkidslt $6<sub>i</sub> = 0$ : i.e., compute an estimate of

$$
\Phi(x_{0i}^T \beta) = \Phi(\beta_0 + \beta_1 \text{nvifeinc}_i + \beta_2 \text{ed}_i + \beta_3 \text{exp}_i + \beta_4 \text{exp}_i^2 + \beta_5 \text{age}_i)
$$

**Step 3:** Compute an estimate of the difference  $\Phi(x_{i}^T \beta) - \Phi(x_{0i}^T \beta)$ , which is the marginal probability effect of having one or more pre-school aged children for married women who have the specified characteristics.

• Compute (or select) the values of the explanatory variables at which you wish to compute the marginal probability effect of the binary variable dkidslt6<sub>i</sub>. For this purpose, we will use the **pooled sample** *medians* of the explanatory variables nwifeinc<sub>i</sub>, ed<sub>i</sub>, exp<sub>i</sub>, and age<sub>i</sub>. Enter the following commands:

```
summarize nwifeinc, detail
return list
scalar nwinc50p = r(p50)
summarize ed, detail
scalar ed50p = r(p50)
summarize exp, detail
scalar exp50p = r(p50)
scalar exp50psq = exp50p^2
summarize age, detail
scalar age50p = r(p50)
scalar list nwinc50p ed50p exp50p exp50psq age50p
```
The sample median values of the explanatory variables computed by these commands are as follows:

```
nwinc50p = 17.700001
   ed50p = 12
  exp50p = 9
exp50psq = 81
  age50p = 43
```
• **Step 1:** Use the **dprobit** command *with* the **at(***vecname***)** option to compute the marginal probability effects in Model 3 for median married women whose non-wife family income is \$17,700 per year (nwifeinc<sub>i</sub> = 17.700), who have 12 years of formal education (ed<sub>i</sub> = 12) and 9 years of actual work experience (exp<sub>i</sub> = 9, expsq<sub>i</sub> = 81), who are 43 years of age (age<sub>i</sub> = 43), and **who have** *one or more* **dependent children under 6 years of age** (**dkidslt6** = 1). You will first have to create the vector  $x_{ii}^T$  containing the median values of the regressors in Model 3 when dkidslt $6_i = 1$ , since the **dprobit** command does not permit number lists in the **at**( ) option.

Remember that *Stata* places the equation intercept coefficient  $\beta_0$  in the *last*, not the first, element of the probit coefficient vector β, so that the coefficient vector β for Model 3 is written in *Stata* format as:

 $\beta = (\beta_1 \beta_2 \beta_3 \beta_4 \beta_5 \delta_0 \delta_1 \delta_2 \delta_3 \delta_4 \delta_5 \beta_0)^T$ 

In *Stata* format, the vector  $x_{1i}^T$  for Model 3 thus takes the form:

$$
x_{1i}^{T} = \begin{pmatrix} \text{nvifeinc}_{i} & \text{ed}_{i} & \text{exp}_{i}^{2} & \text{age}_{i} & 1 & \text{nvifeinc}_{i} & \text{ed}_{i} & \text{exp}_{i}^{2} & \text{age}_{i} & 1 \end{pmatrix}
$$

$$
= \begin{pmatrix} \text{nvinc50p ed50p exp50p exp50psq age50p 1} \\ \text{nvinc50p ed50p exp50p exp50psq age50p 1} \end{pmatrix}
$$

**Step 1** *Stata* **commands** are:

```
matrix x1median = (nwinc50p, ed50p, exp50p, expsq50p, age50p, 1, nwinc50p, ed50p, 
exp50p, expsq50p, age50p, 1)
matrix list x1median
dprobit inlf nwifeinc ed exp expsq age dkidslt6 d6nwinc d6ed d6exp d6expsq d6age, 
at(x1median)
ereturn list
```
Display and save the value of  $\Phi\big(x_{1i}^T\hat\beta\big)$  generated by the above **dprobit** command, where  $\Phi\big(x_{1i}^T\hat\beta\big)$  is an estimate of  $Pr(\text{inIf}_i = 1 | \text{dkidslto}_i = 1)$ . The value of  $\Phi(x_i^T \hat{\beta})$  is temporarily stored as the scalar **e(at)** following execution of the above **dprobit** command. Enter the commands:

**display e(at) scalar PHIx1med = e(at) scalar list PHIx1med**

These commands save the value of  $\Phi\left(x_{i}^{T}\hat{\beta}\right)$  as the scalar **PHIx1med**.

• **Step 2:** Now use the **dprobit** command *with* the **at(***vecname***)** option to compute the marginal probability effects in Model 3 for median married women whose non-wife family income is \$17,700 per year (nwifeinc<sub>i</sub> = 17.700), who have 12 years of formal education (ed<sub>i</sub> = 12) and 9 years of actual work experience (exp<sub>i</sub> = 9,  $\exp\{sq_i = 81\}$ , who are 43 years of age (age<sub>i</sub> = 43), and **who have** *no* dependent children under 6 years of age (**dkidslt6** = 0). Again, you will first have to create the vector  $x_{0i}^T$  containing the median values of the regressors in Model 3 when dkidslt $6<sub>i</sub> = 0$ .

In *Stata* format, the vector  $x_{0i}^T$  for Model 3 takes the form:

$$
x_{0i}^T
$$
 = (nwifeinc<sub>i</sub> ed<sub>i</sub> exp<sub>i</sub> exp<sub>i</sub><sup>2</sup> age<sub>i</sub> 0 0 0 0 0 0 1)

 $=$  ( nwinc50p ed50p exp50p exp50psq age50p 0 0 0 0 0 0 1)

## **Step 2** *Stata* **commands** are:

```
matrix x0median = (nwinc50p, ed50p, exp50p, exp50psq, age50p, 0, 0, 0, 0, 0, 0, 1)
matrix list x0median
dprobit inlf nwifeinc ed exp expsq age dkidslt6 d6nwinc d6ed d6exp d6expsq d6age, 
at(x0median)
ereturn list
```
Display and save the value of  $\Phi\big(x_{0i}^T\hat\beta\big)$  generated by the above **dprobit** command, where  $\Phi\big(x_{0i}^T\hat\beta\big)$  is an estimate of  $Pr(\text{inIf}_i = 1 | \text{dkidslto}_i = 0)$ . The value of  $\Phi(x_{0i}^T \hat{\beta})$  is temporarily stored as the scalar **e(at)** following execution of the above **dprobit** command. Enter the commands:

**display e(at) scalar PHIx0med = e(at) scalar list PHIx0med**

These commands save the value of  $\Phi\left(x_{0i}^T\hat{\beta}\right)$  as the scalar **PHIx0med**.

• **Step 3:** Finally, compute the estimate of the difference  $\Phi(x_{i}^T \beta) - \Phi(x_{0i}^T \beta)$ , which is the marginal probability effect having one or more dependent children under 6 years of age for married women who have the specified characteristics. **Step 3** *Stata* **commands** are:

**scalar diffPHImed = PHIx1med - PHIx0med scalar list PHIx1med PHIx0med diffPHImed**

The value of the scalar **diffPHImed** is **the estimate for Model 3** of

 $\Pr\left(\text{inIf}_i = 1 | \text{dkidslt6}_i = 1\right) - \Pr\left(\text{inIf}_i = 1 | \text{dkidslt6}_i = 0\right) = \Phi\left(\text{x}_{1i}^{\text{T}}\beta\right) - \Phi\left(\text{x}_{0i}^{\text{T}}\beta\right)$ 

i.e., of the **marginal** *probability* **effect of having one or more dependent children under 6 years of age** for married women who have the median characteristics of women in the full sample.

 $\texttt{diffPrimed} \ = \ \hat{Pr}\big(\text{inIf}_\text{i} = 1 \big| \text{dkidslt} \textbf{6}_\text{i} = 1\big) - \ \hat{Pr}\big(\text{inIf}_\text{i} = 1 \big| \text{dkidslt} \textbf{6}_\text{i} = 0\big) \ = \ \textbf{\Phi}\big(\textbf{x}_{\text{i}}^{\text{T}} \hat{\textbf{\beta}}\big) - \textbf{\Phi}\big(\textbf{x}_{\text{o} \text{i}}^{\text{T}} \hat{\textbf{\beta}}\big)$ T 1i

# **Output of Step 1** *Stata* **Commands**

**. dprobit inlf nwifeinc ed exp expsq age dkidslt6 d6nwinc d6ed d6exp d6expsq d6age, at(x1median)**

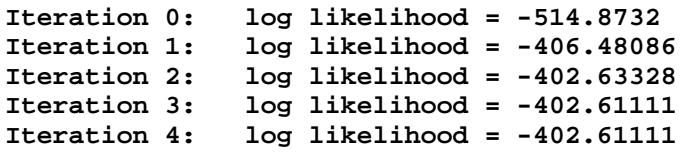

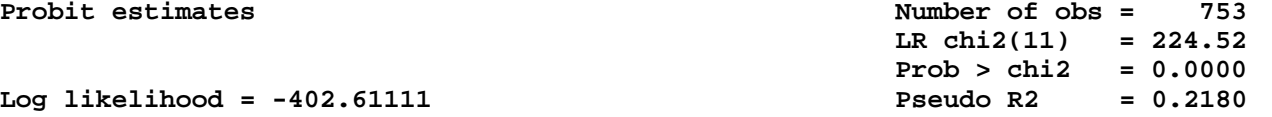

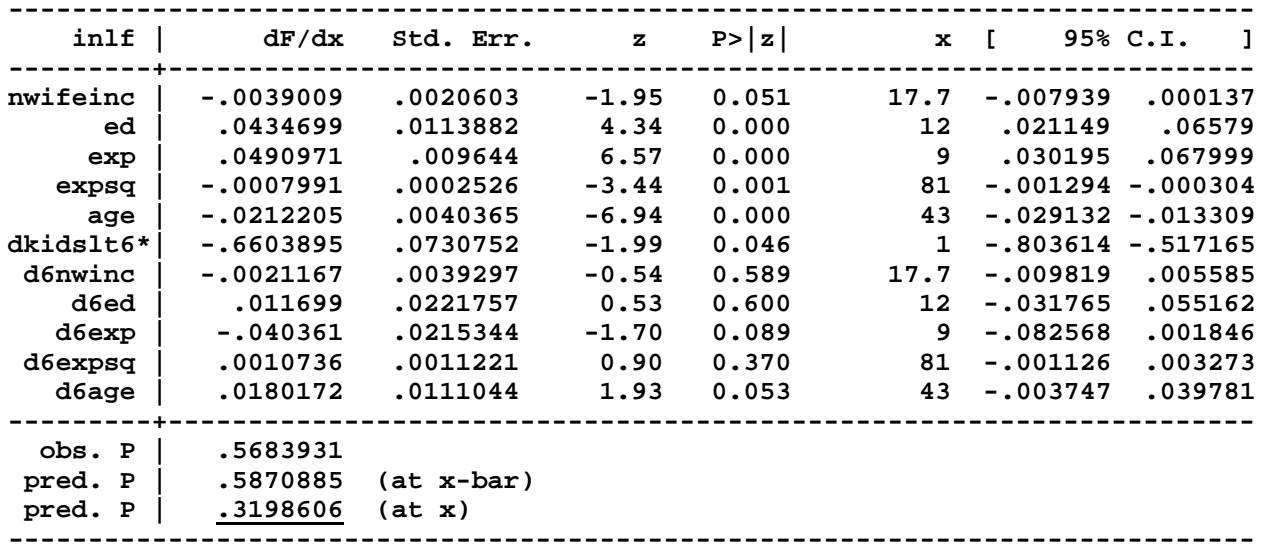

**(\*) dF/dx is for discrete change of dummy variable from 0 to 1 z and P>|z| are the test of the underlying coefficient being 0**

#### **. ereturn list**

**scalars:**

```
 e(N) = 753
   e(ll_0) = -514.8732045671461
    e(ll) = -402.6111063731551
  e(df_m) = 11
   e(chi2) = 224.5241963879821
  e(r2_p) = .2180383387563736
   e(pbar) = .5683930942895087
  e(xbar) = .220061785738521
 e(offbar) = 0
    e(at) = .3198606279066483
```
**[***output omitted***]**

```
. display e(at)
.31986063
```

```
. scalar PHIx1med = e(at)
```

```
. scalar list PHIx1med
  PHIx1med = .31986063
```
## **Output of Step 2** *Stata* **Commands**

**. dprobit inlf nwifeinc ed exp expsq age dkidslt6 d6nwinc d6ed d6exp d6expsq d6age, at(x0median);**

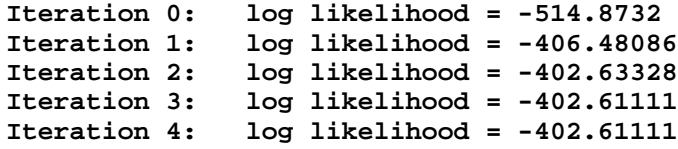

**Probit estimates Number of obs = 753**

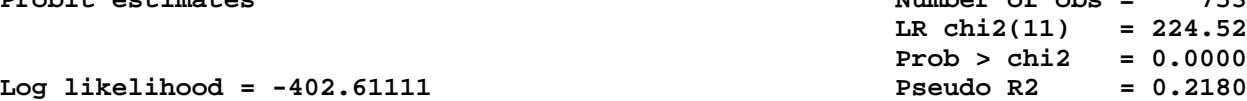

Log likelihood = -402.61111

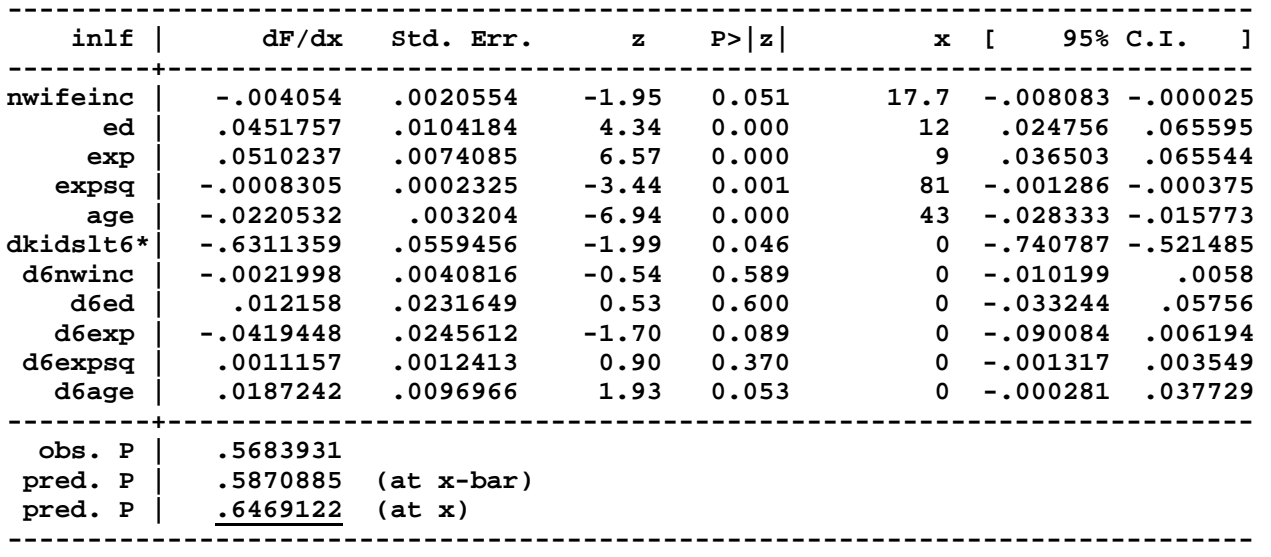

**(\*) dF/dx is for discrete change of dummy variable from 0 to 1 z and P>|z| are the test of the underlying coefficient being 0**

### **. ereturn list**

```
scalars:
```

```
 e(N) = 753
   e(ll_0) = -514.8732045671461
    e(ll) = -402.6111063731551
   e(df_m) = 11
  e(chi2) = 224.5241963879821
  e(r2_p) = .2180383387563736
  e(pbar) = .5683930942895087
  e(xbar) = .220061785738521
 e(offbar) = 0
    e(at) = .6469121653332525
```
**[***output omitted***]**

```
. display e(at)
.64691217
```

```
. scalar PHIx0med = e(at)
```

```
. scalar list PHIx0med
  PHIx0med = .64691217
```
**Output of Step 3** *Stata* **Commands**

```
. 
. * Model 3: compute marginal probability effect of dkidslt6
. scalar diffPHImed = PHIx1med - PHIx0med
. scalar list PHIx1med PHIx0med diffPHImed
   PHIx1med = .31986063
  PHIx0med = .64691217
diffPHImed = -.32705154
```
The value of the scalar **diffPHImed** is **the estimate for Model 3** of

 $\Pr\left(\text{inIf}_i = 1 | \text{dkidslt6}_i = 1\right) - \Pr\left(\text{inIf}_i = 1 | \text{dkidslt6}_i = 0\right) = \Phi\left(\text{x}_{1i}^{\text{T}}\beta\right) - \Phi\left(\text{x}_{0i}^{\text{T}}\beta\right)$ 

In Model 3, the estimated **marginal** *probability* **effect of having one or more dependent children under 6 years of age** for married women who have the median characteristics of women in the full sample is:

 $\Phi\!\left(\!\left(\mathrm{x}_{\mathrm{1i}}^{\mathrm{T}}\!\hat{\beta}\right)-\Phi\!\left(\mathrm{x}_{\mathrm{0i}}^{\mathrm{T}}\!\hat{\beta}\right)\!\right.$  $\int_{1i}^{T} \hat{\beta}$ ) –  $\Phi$  $\left(x_{0i}^{T} \hat{\beta}\right)$  = **–0.32705154** = **–0.3271** 

## **Computing the marginal** *probability* **effect of the binary explanatory variable** *dkidslt6<sup>i</sup>* **in Model 3 –** *probit* **command followed by** *margins* **command**

You have previously computed an estimate of the marginal probability effect of the **binary explanatory variable**  dkidslt6<sub>i</sub> in Model 3 at the sample median values of the continuous explanatory variables; however, that procedure, while completely correct, was somewhat laborious.

This section demonstrates a much shorter and easier procedure that uses the **margins** command after Maximum Likelihood estimation of Model 3 with a **probit** command for computing the **marginal** *probability* **effect of the dummy variable** *dkidslt6<sub>i</sub>* **in Model 3** for married women who have the sample median values of the explanatory variables nwifeinc<sub>i</sub>, ed<sub>i</sub>,  $exp_i$ , and  $age_i$ .

• **First**, use the **probit** command to re-estimate Model 3, with all regressors entered in factor-variable notation to distinguish between *continuous* **and** *categorical* **explanatory variables**. Model 3 contains four *continuous* explanatory variables, specifically nwifeinc<sub>i</sub>, ed<sub>i</sub>, exp<sub>i</sub>, and age<sub>i</sub>, and one *binary categorical* explanatory variable, **dkidslt6i**. Enter *on one line* the following command:

**probit inlf c.nwifeinc c.ed c.exp c.exp#c.exp c.age i.dkidslt6 i.dkidslt6#(c.nwifeinc c.ed c.exp c.exp#c.exp c.age)**

The following slide shows you the results of this **probit** estimation command.

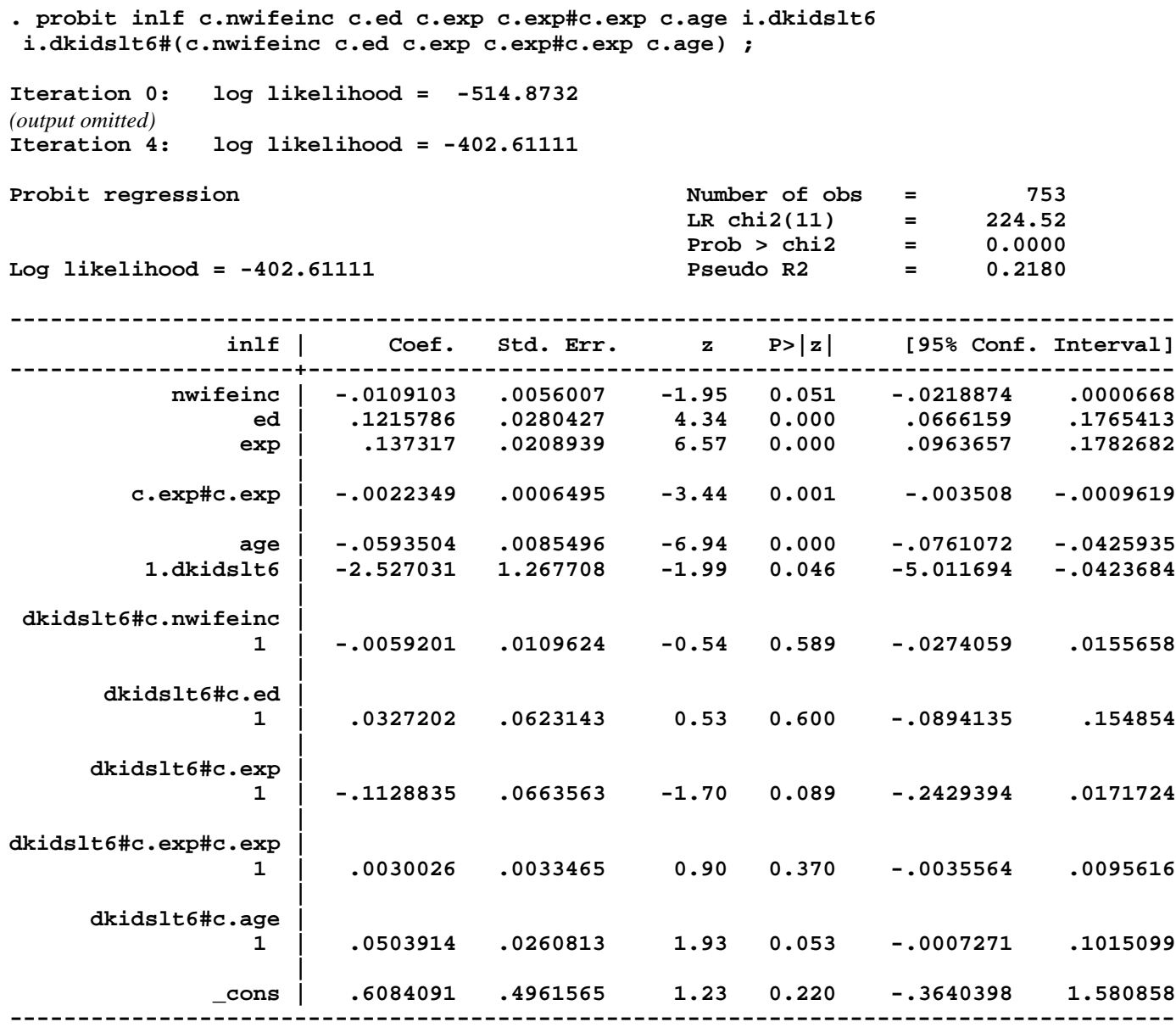

• **Second**, use a **margins** command with the **at( )** option to compute estimates of the *conditional* **probability of labour force participation** for (1) **married women with** *no pre-school aged children*, for whom **dkidslt6**<sup> $i$ </sup> = **0**, and (2) **married women with** *one or more pre-school aged children*, for whom **dkidslt6**<sup> $i$ </sup> = 1. Note that the **at( )** option is used tell *Stata* that these conditional probabilities of labour force participation are to be computed at the **sample** *median* **values** of the four continuous explanatory variables nwifeinc<sub>i</sub>, ed<sub>i</sub>, exp<sub>i</sub>, and age<sub>i</sub>. Enter the following **margins** command:

**margins i.dkidslt6, at((median) nwifeinc ed exp age)**

Output from this **margins** command:

**. \* Marginal probability effect of 'dkidslt6' at sample medians of continuous covariates . margins i.dkidslt6, at((median) nwifeinc ed exp age)**

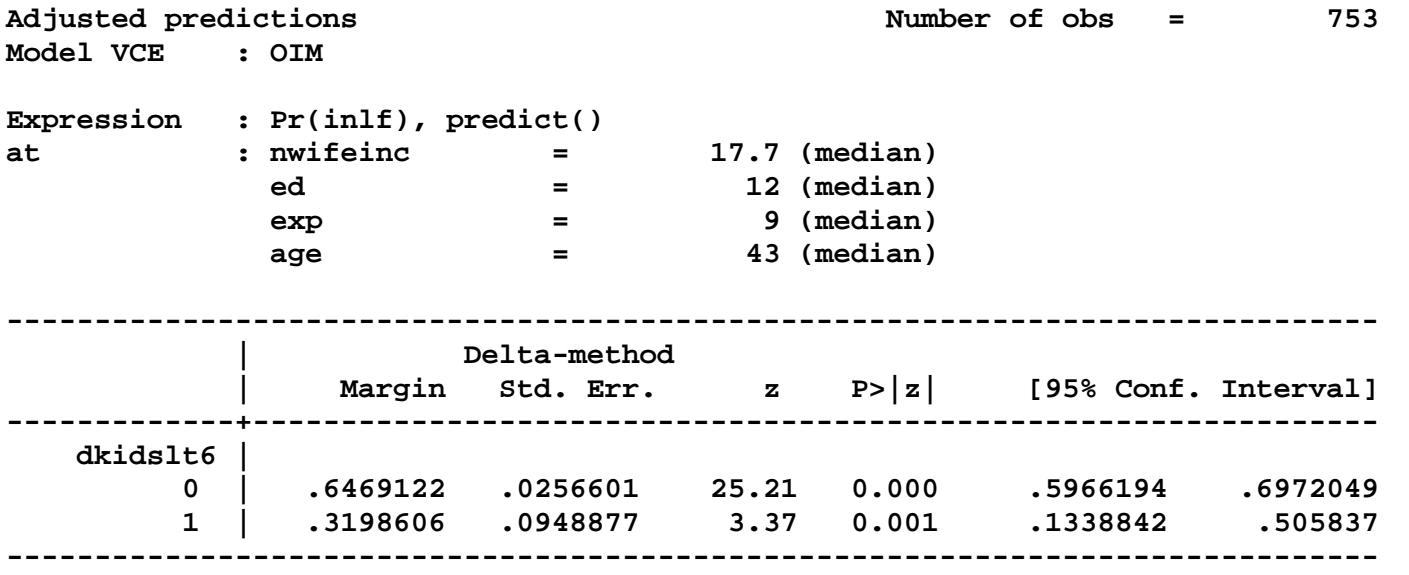

• **Third**, use a second **margins** command with the **at( )** option to compute an estimate of the *marginal* **probability effect of dkidslt6**<sub>i</sub>, which by definition is the difference in the conditional probability of labour force participation between married women with pre-school aged children (for whom **dkidslt6** $_{i}$  = 1) and married women with no pre-school aged children (for whom  $\mathbf{dkidslt6}_i = 0$ ). Enter the following **margins** command:

```
margins r.dkidslt6, at((median) nwifeinc ed exp age)
```
Output from this **margins** command:

```
. margins r.dkidslt6, at((median) nwifeinc ed exp age)
Contrasts of adjusted predictions
Model VCE : OIM
Expression : Pr(inlf), predict()
at : nwifeinc = 17.7 (median)
 ed = 12 (median)
exp = 9 (median)
age = 43 (median)
   ------------------------------------------------
 | df chi2 P>chi2
-------------+----------------------------------
    dkidslt6 | 1 11.07 0.0009
------------------------------------------------
--------------------------------------------------------------
               | Delta-method
 | Contrast Std. Err. [95% Conf. Interval]
-------------+------------------------------------------------
    dkidslt6 |
   (1 vs 0) | -.3270515 .098296 -.5197082 -.1343949
--------------------------------------------------------------
```
• An alternative to the above *Stata* margins command uses the option **contrast(nowald effects)**. Enter the following **margins** command:

```
margins r.dkidslt6, at((median) nwifeinc ed exp age) contrast(nowald effects)
```
Output from this **margins** command:

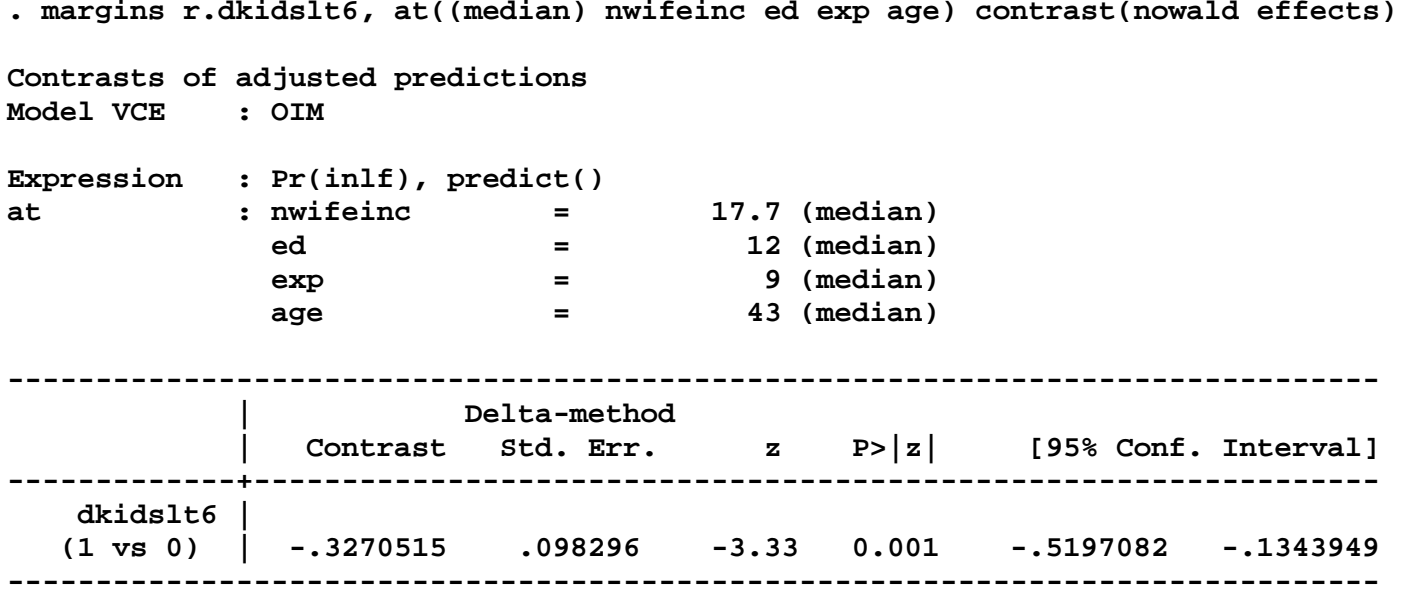

Note that the first of the above **margins** commands reports a **Wald test** of the null hypothesis that the *marginal* probability effect of dkidslt6<sub>i</sub> at sample median values of nwifeinc<sub>i</sub>, ed<sub>i</sub>, exp<sub>i</sub>, and age, is equal to zero, whereas the second **margins** command reports an equivalent **large-sample t-test** of the same null hypothesis. Otherwise, the results produced by these two **margins** commands are identical.